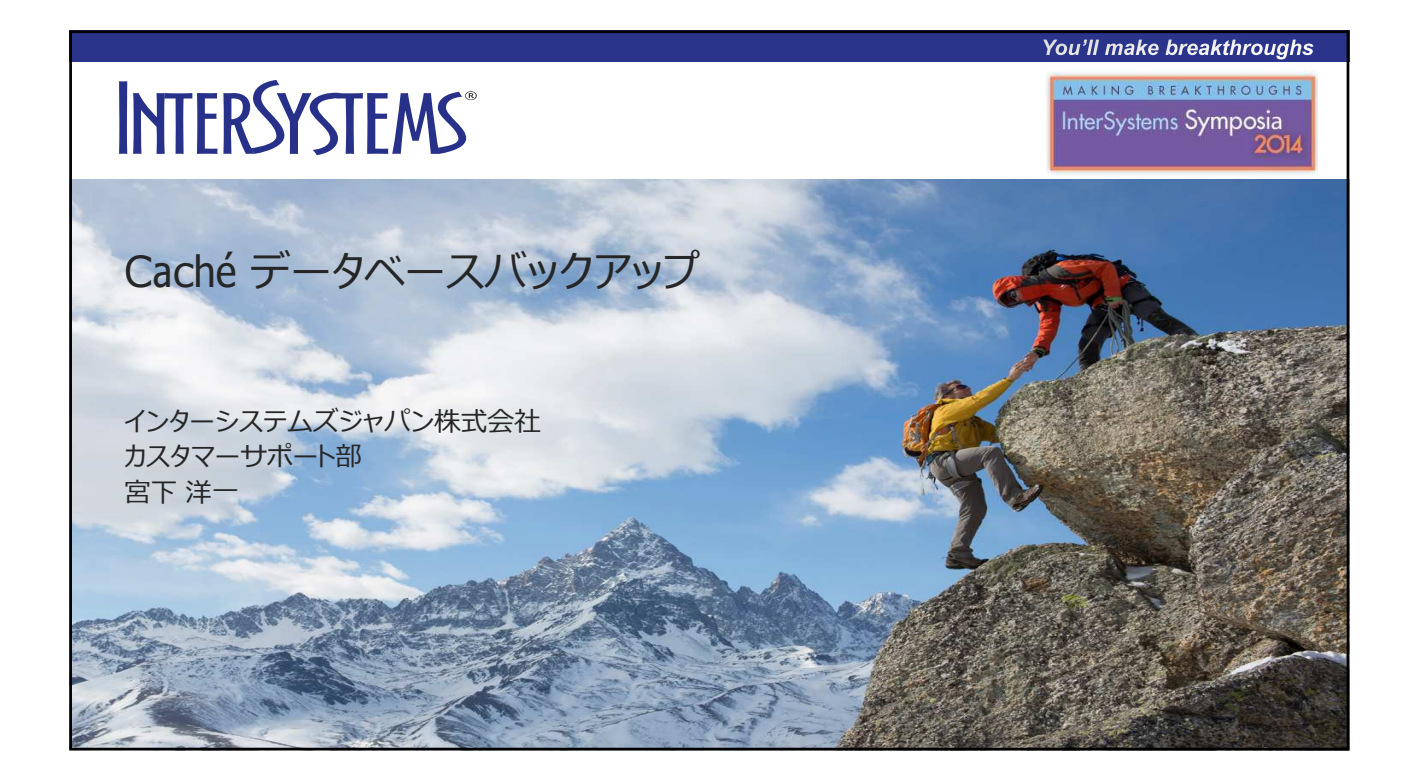

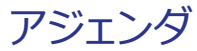

- Backupの必要性
- Cachéのバックアップ対象
- 各データベースの役割
- Caché データベースエンジンの更新メカニズム
- バックアップの種類 ▶ 外部バックアップ
	- ▶ Caché オンラインバックアップ
- データベースの整合性の確認
- お問い合わせ事例

**1**

- バックアップでの注意点
- データベース メンテナンス
- > 圧縮、サイズ調整、フラグメント解消

**INTERSYSTEMS** 

You'll make breakthroughs

You'll make breakthroughs

本セッションの目的 大切なデータが格納されているデータベースを障害から守る為にCaché で提 供されている様々なバックアップ方法について解説します。 バックアップを設計、計画する上での注意点、自動化のサンプルやバックアッ プを実施する上で役⽴つ各種関連技術についても紹介します。 **INTERSYSTEMS® 2**

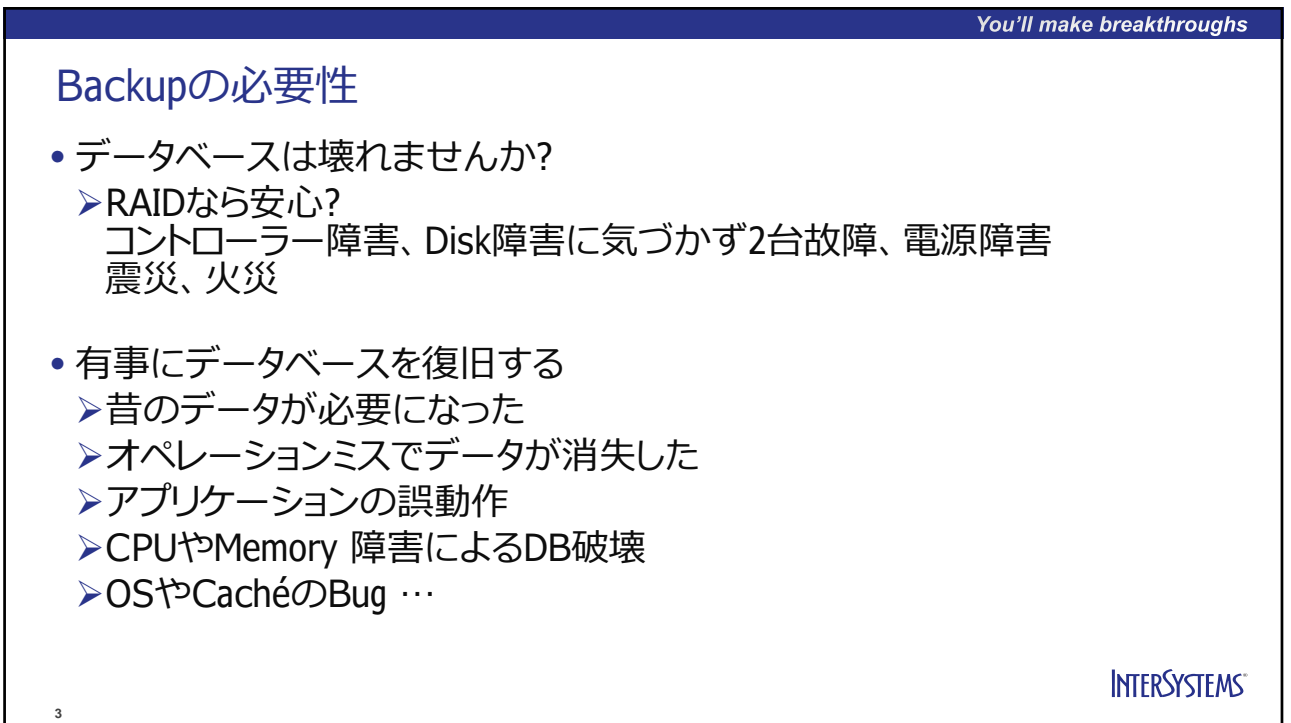

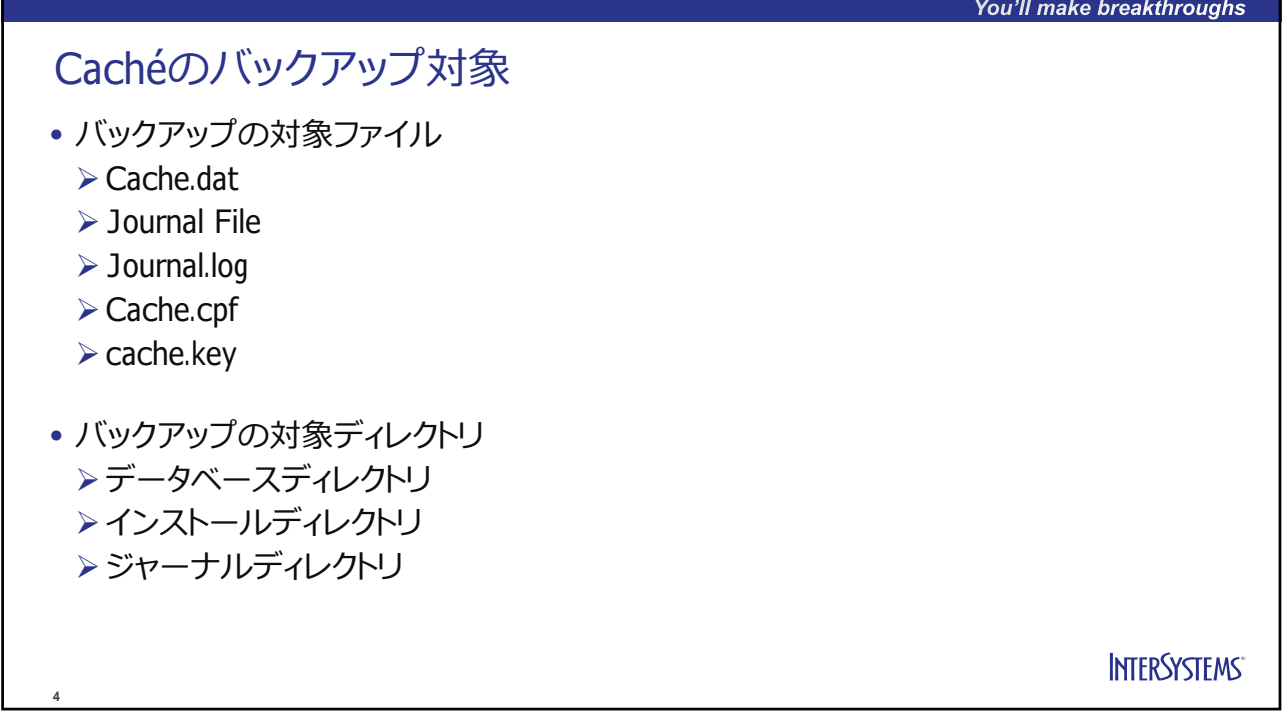

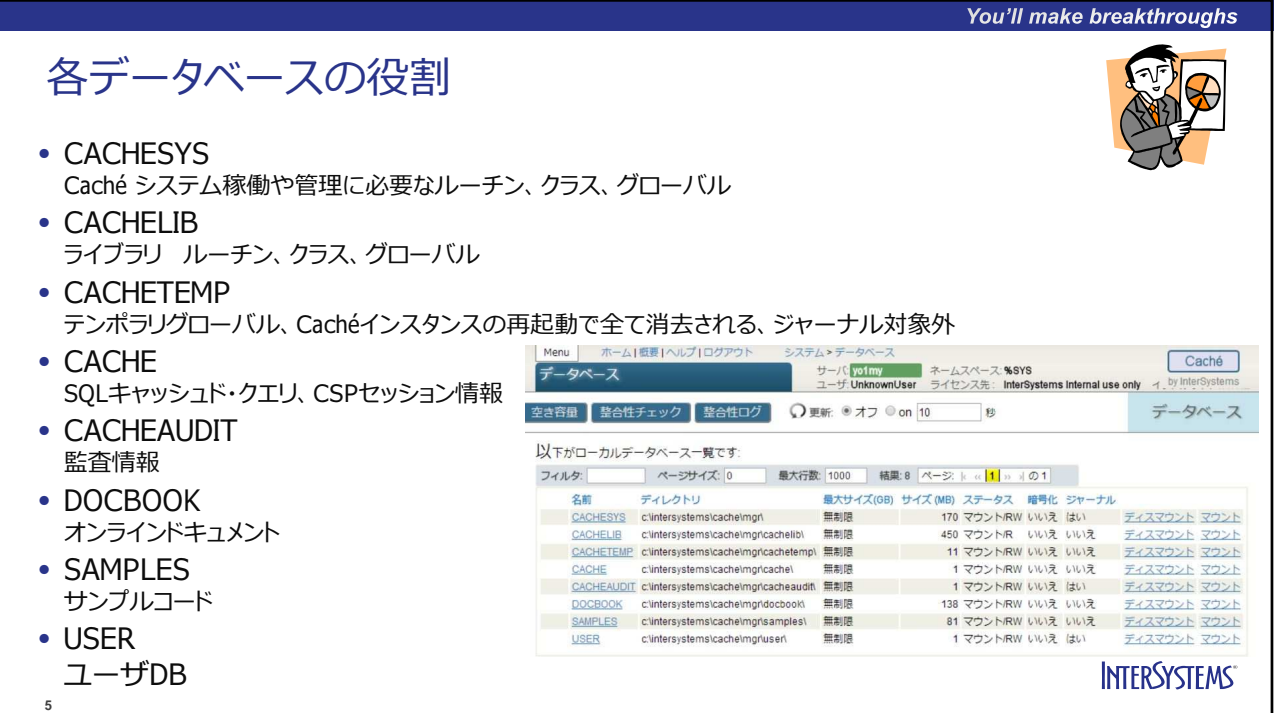

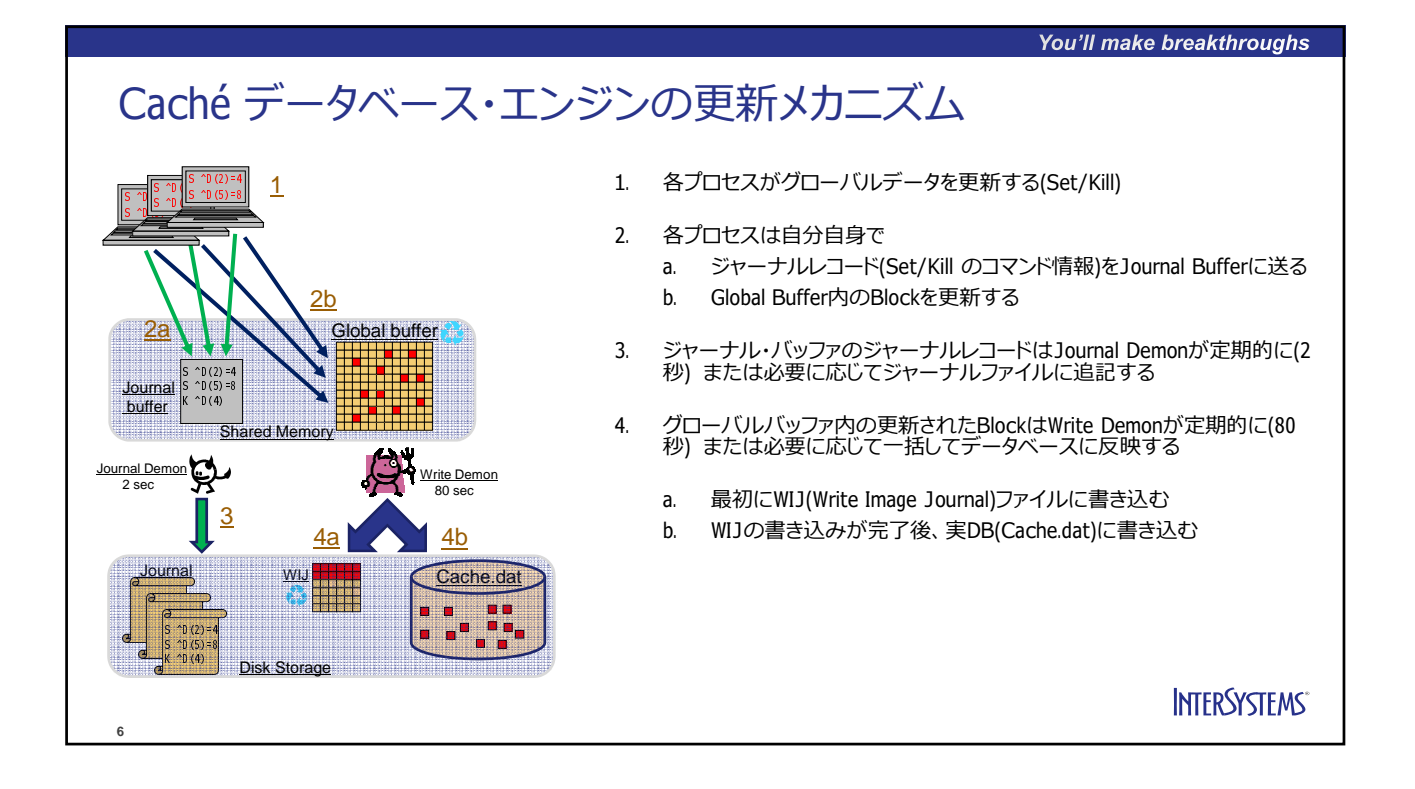

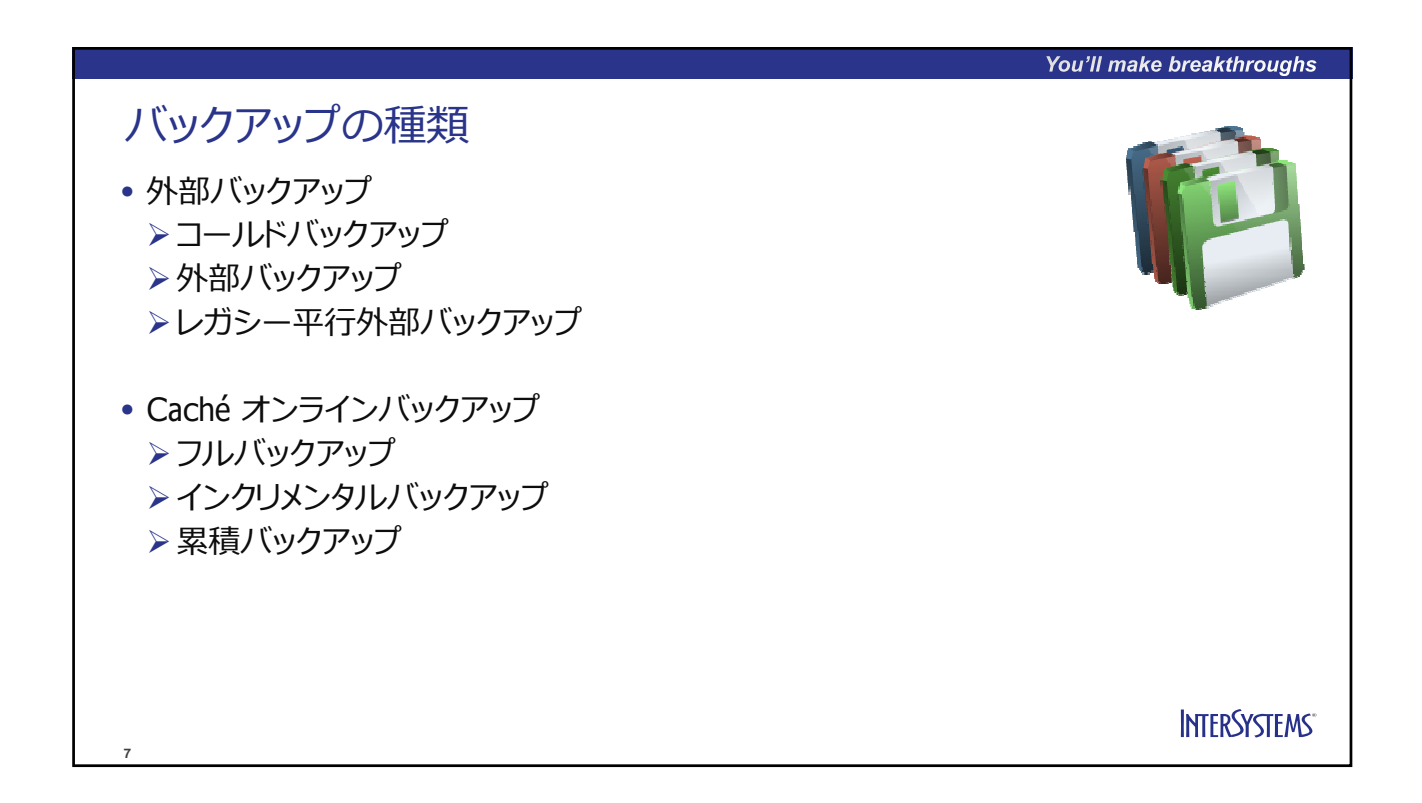

You'll make breakthroughs

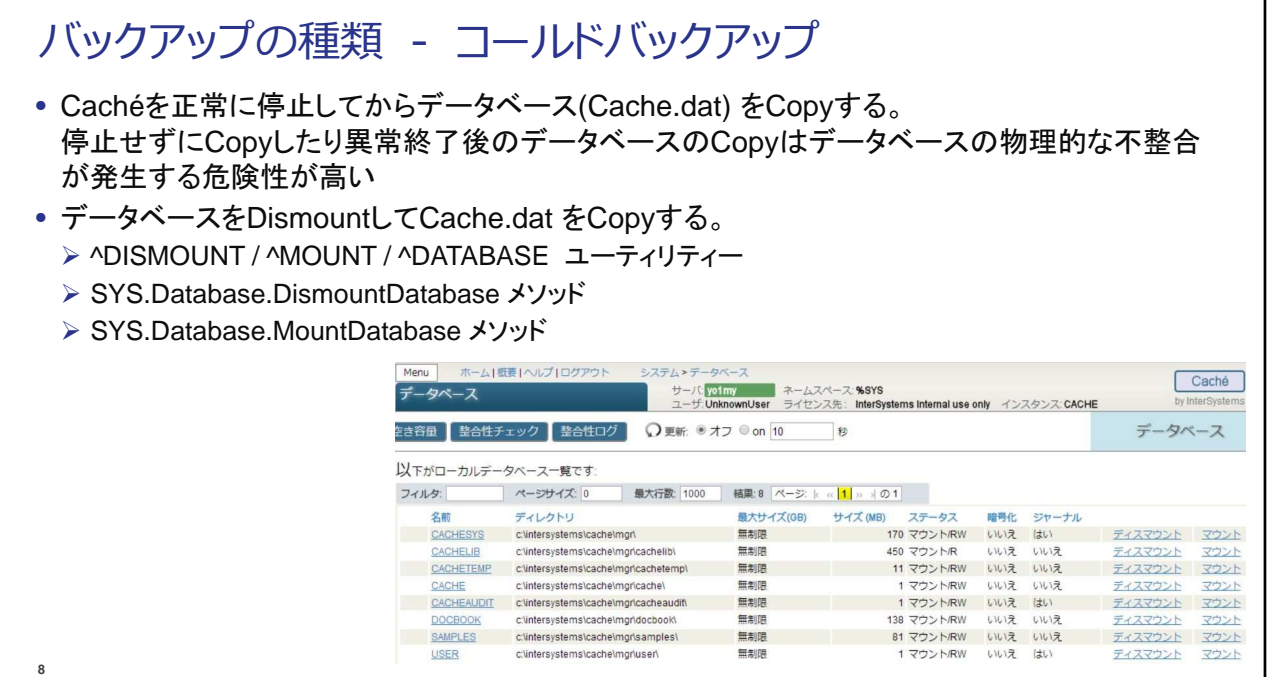

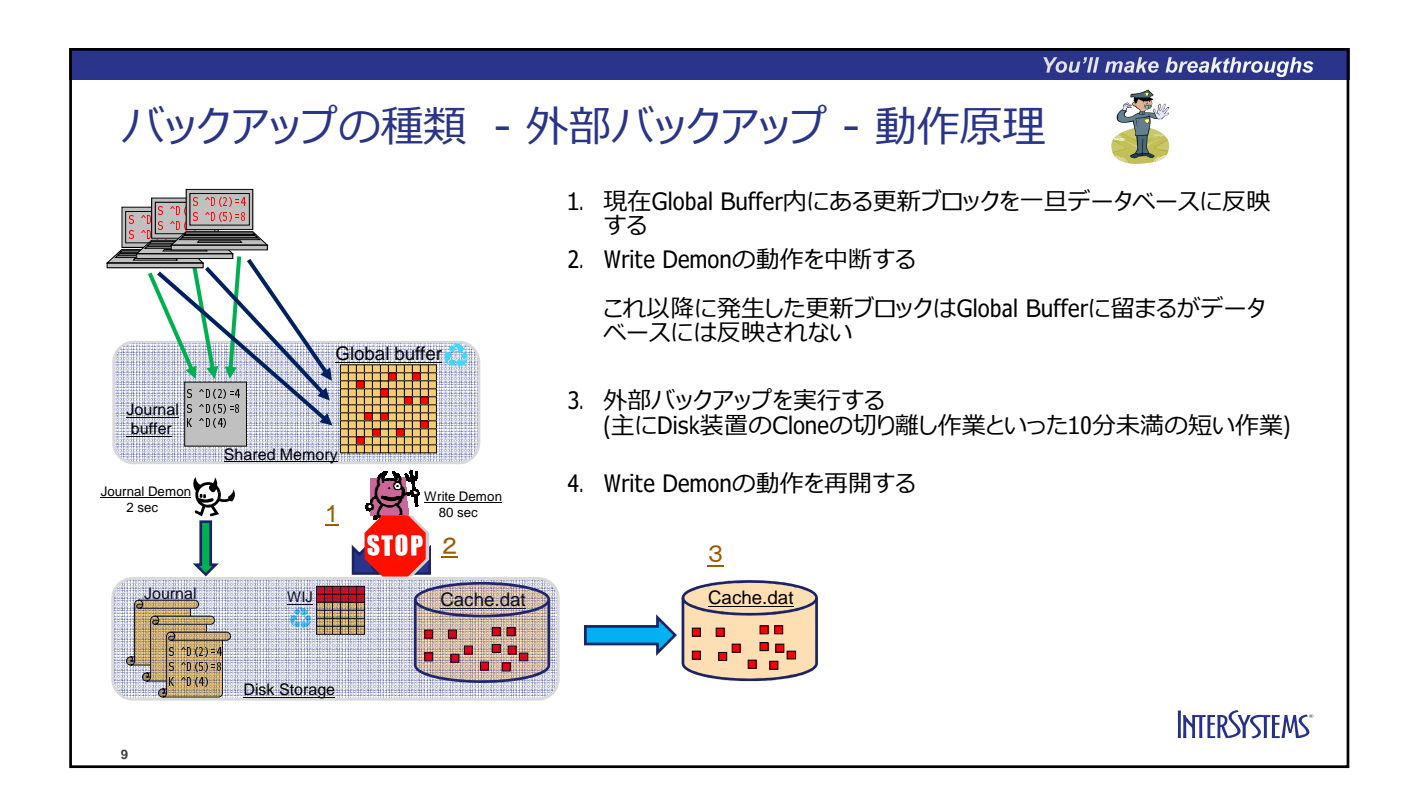

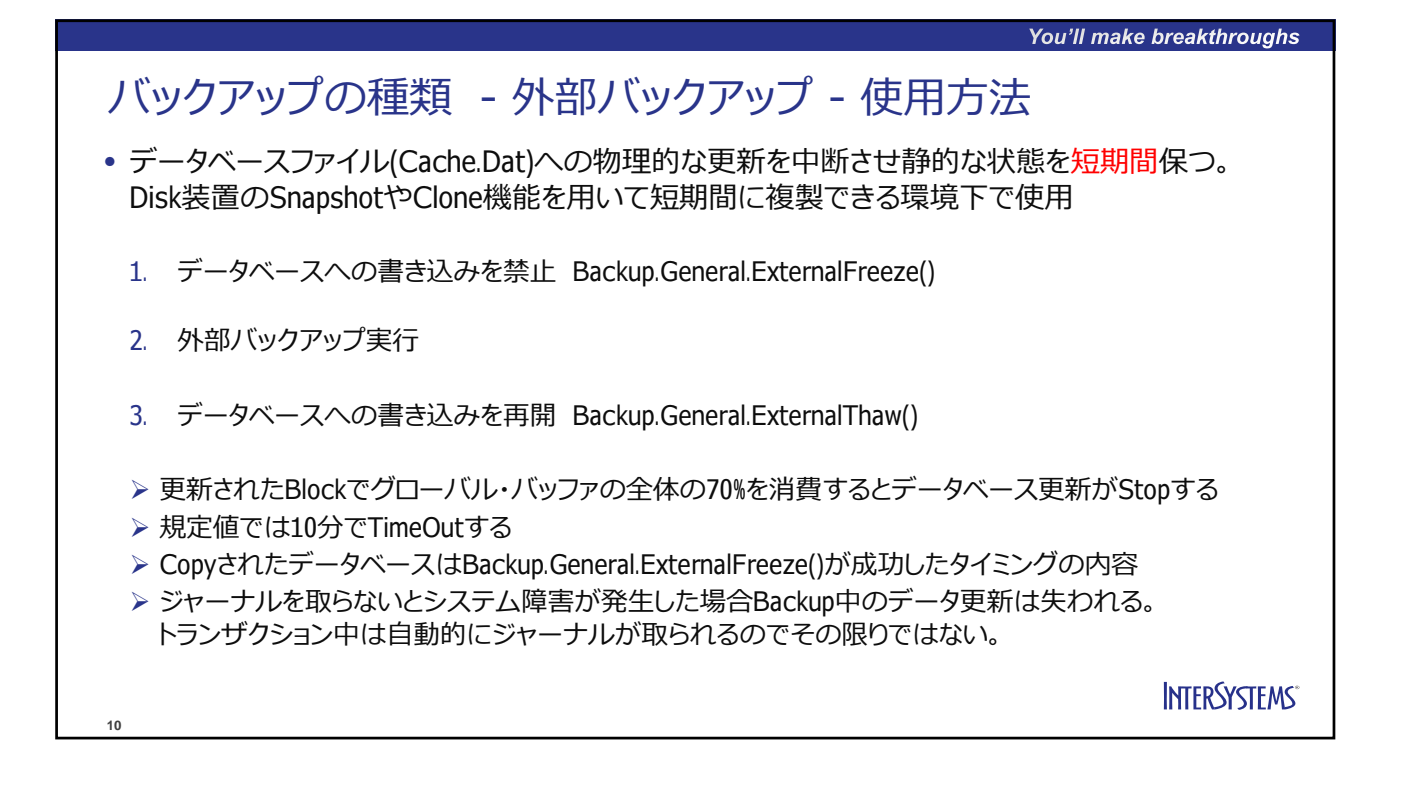

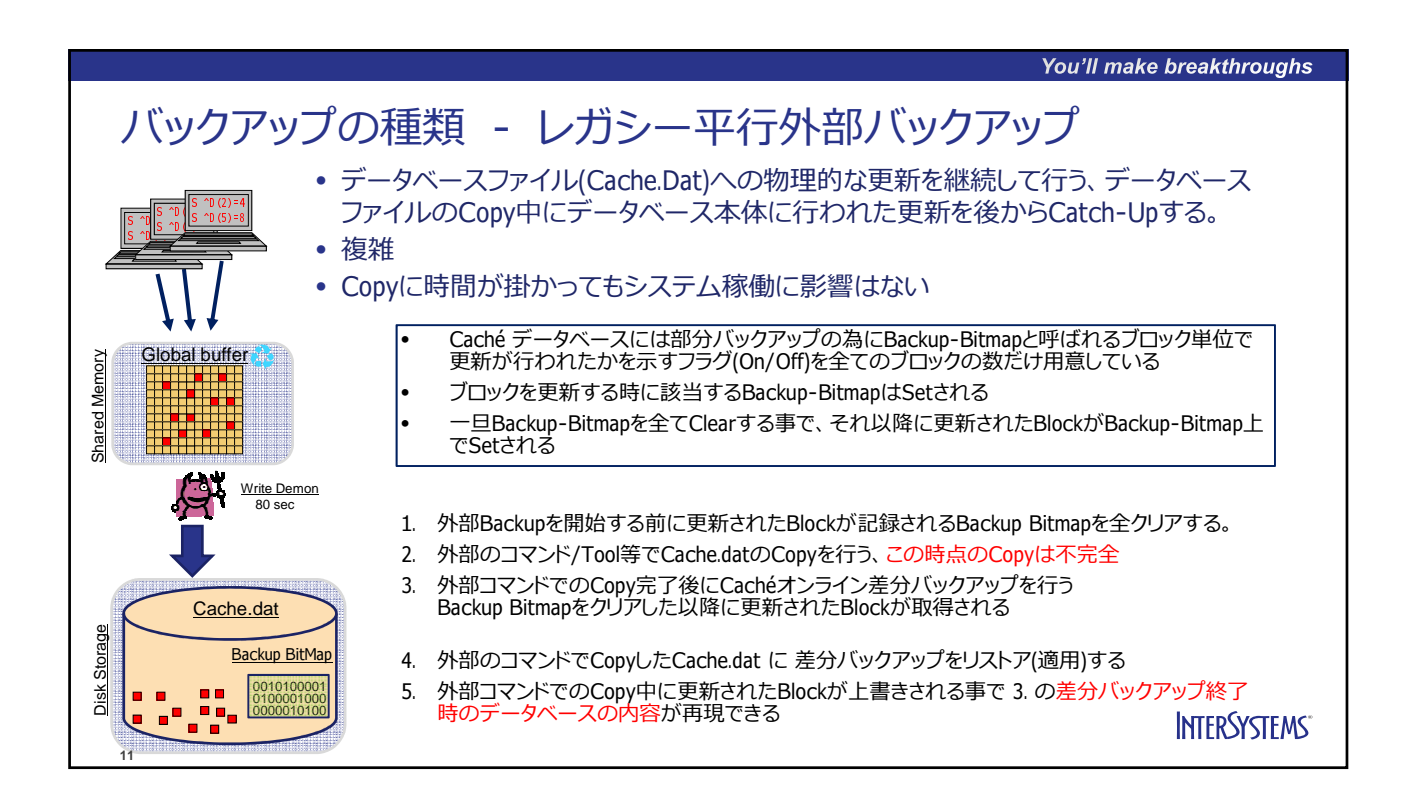

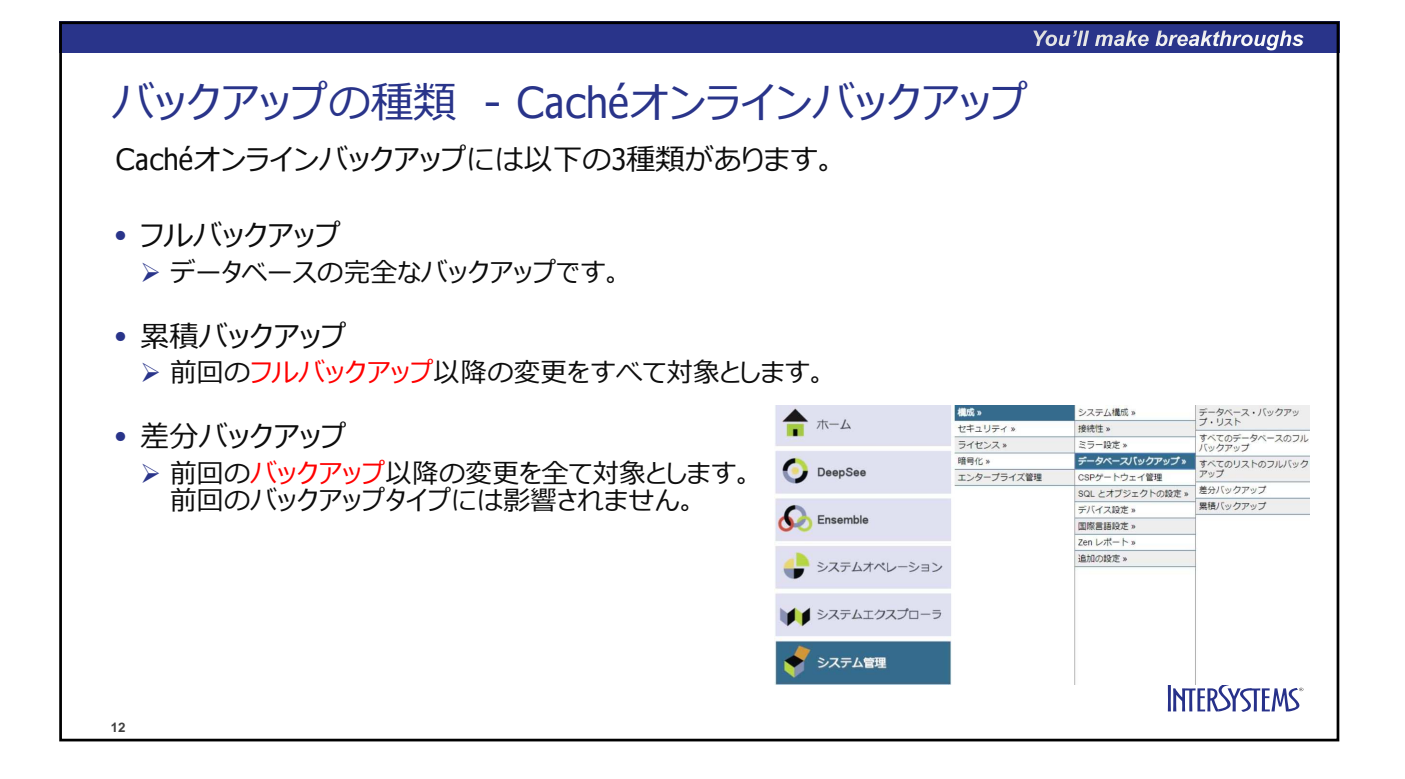

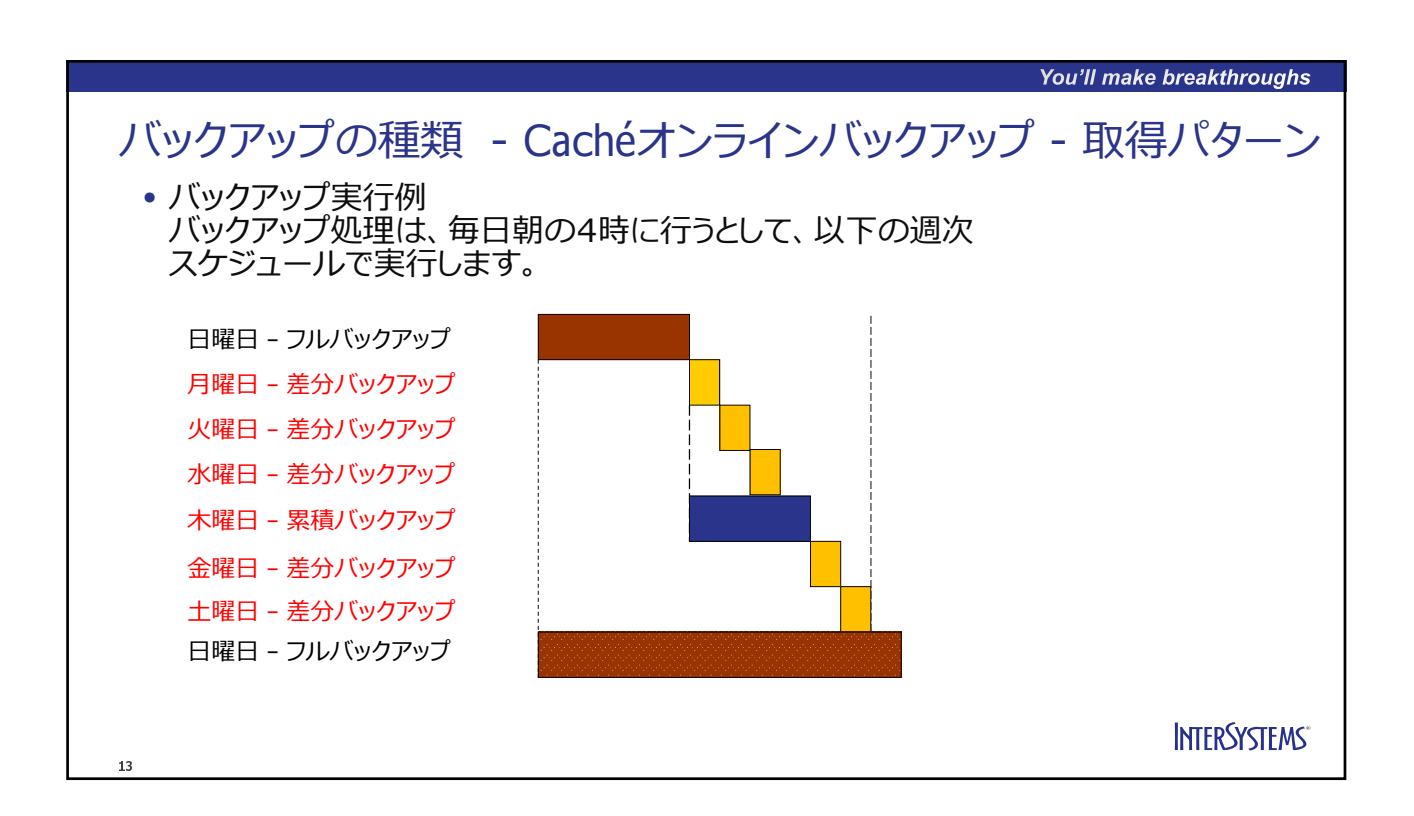

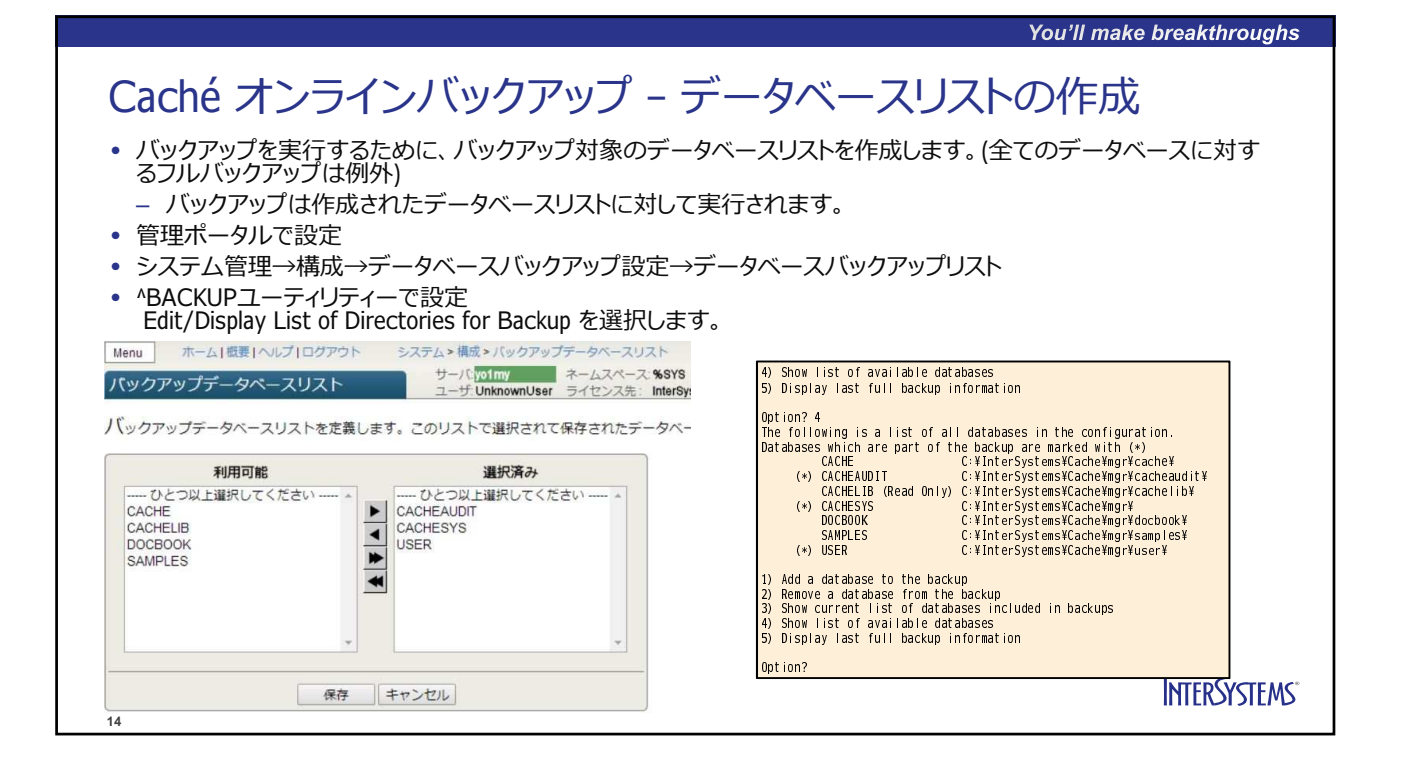

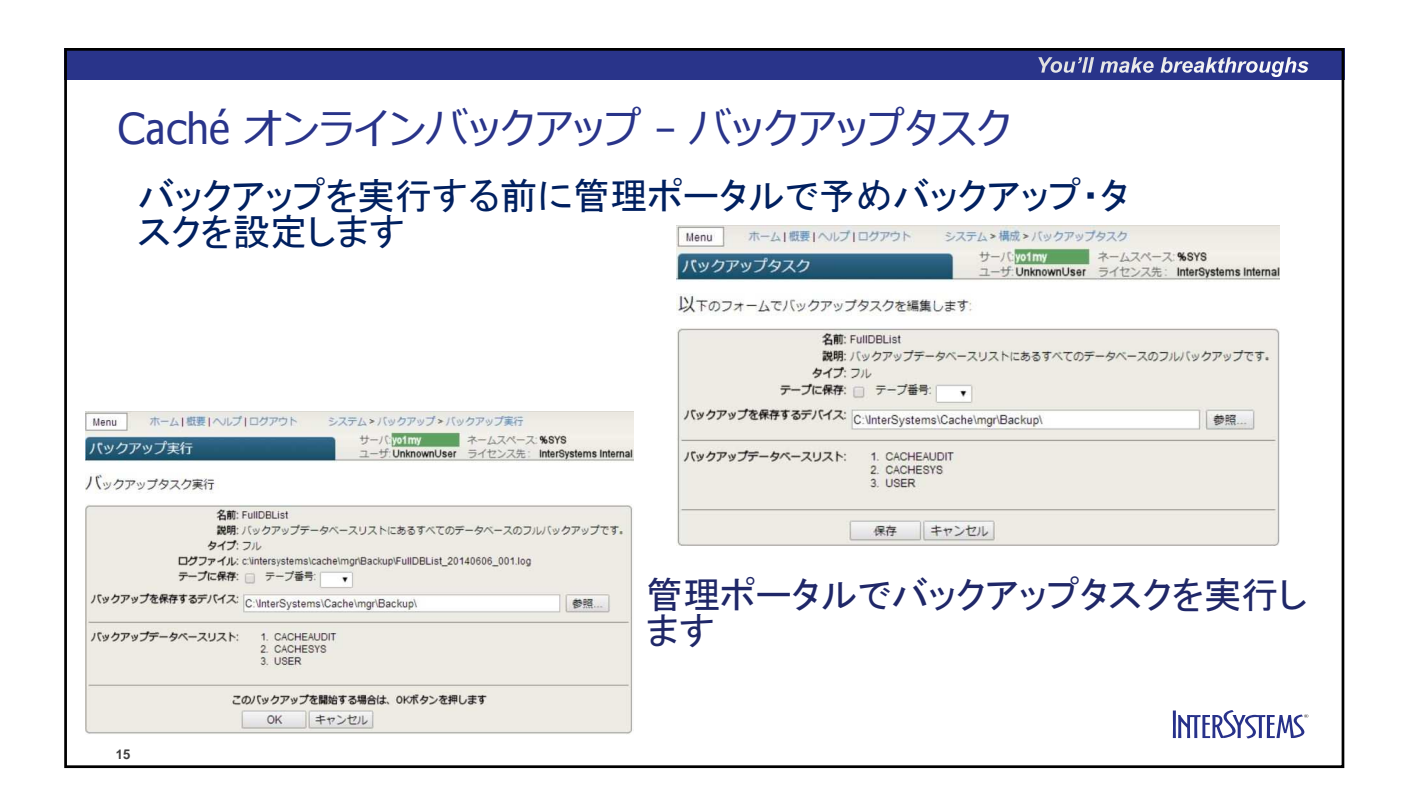

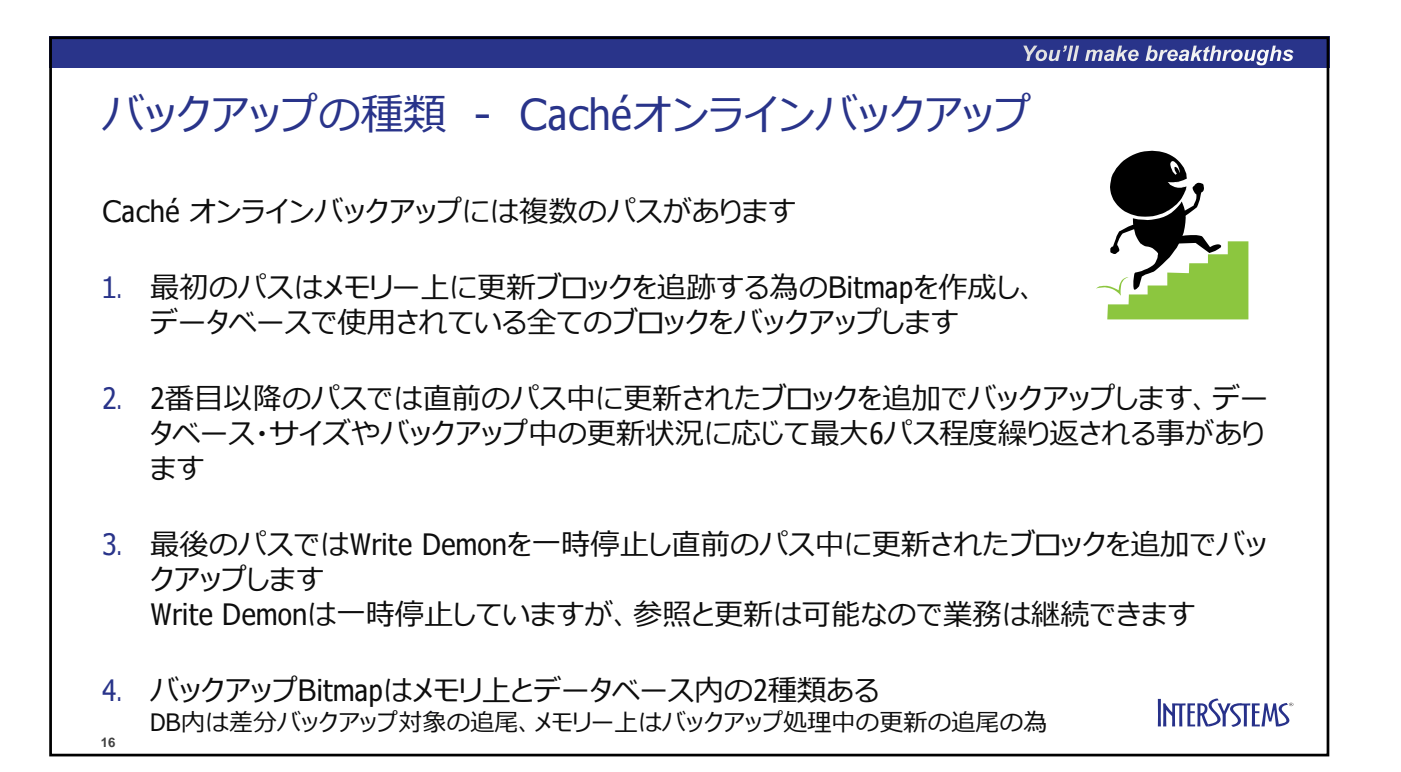

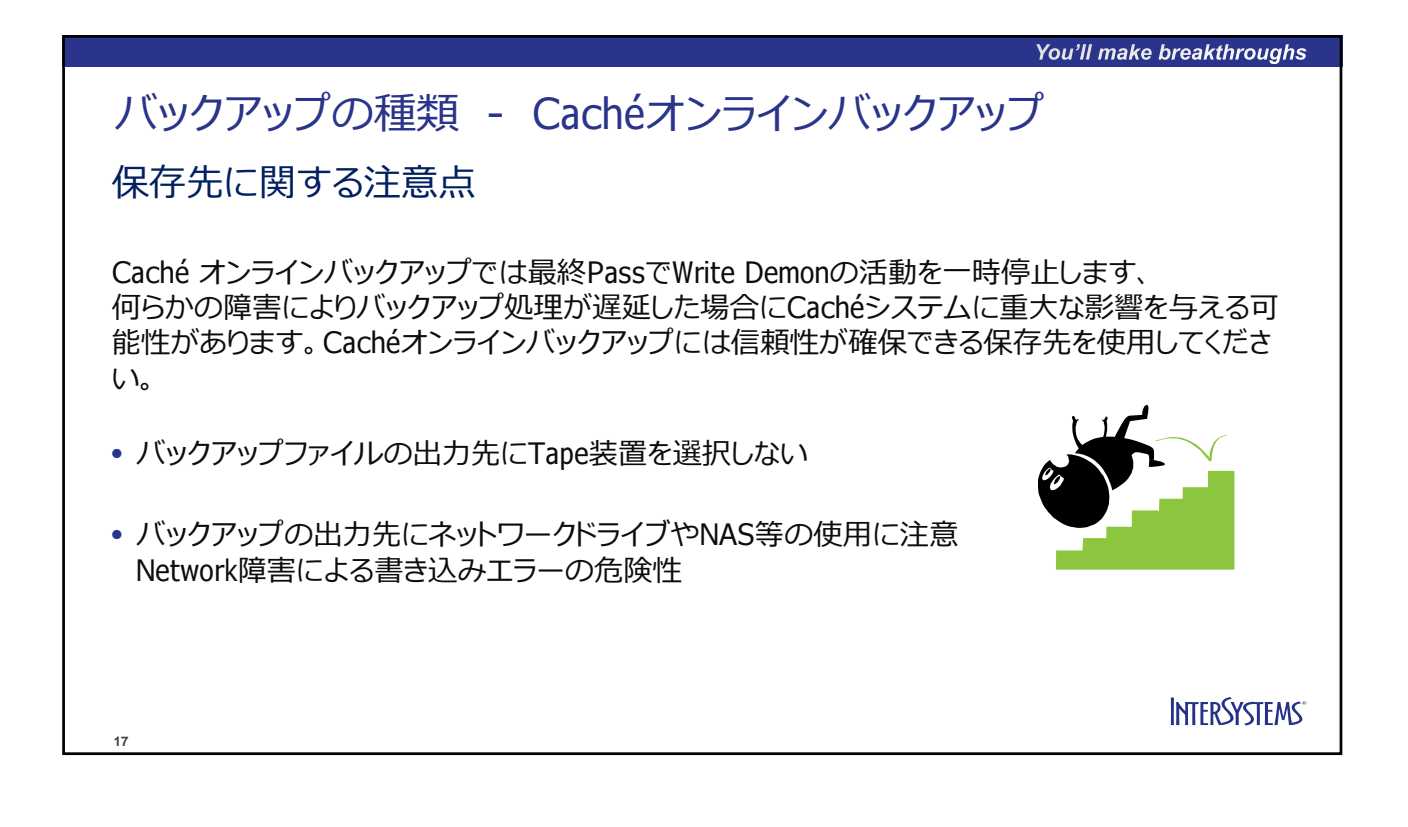

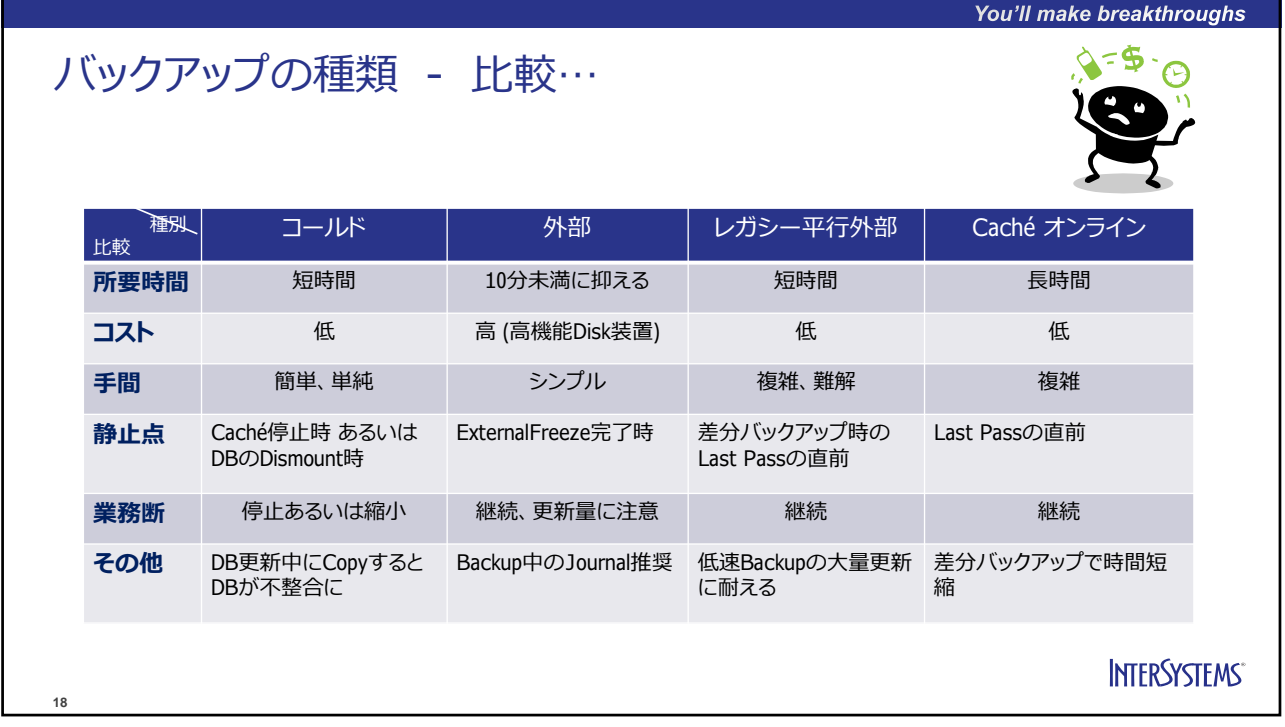

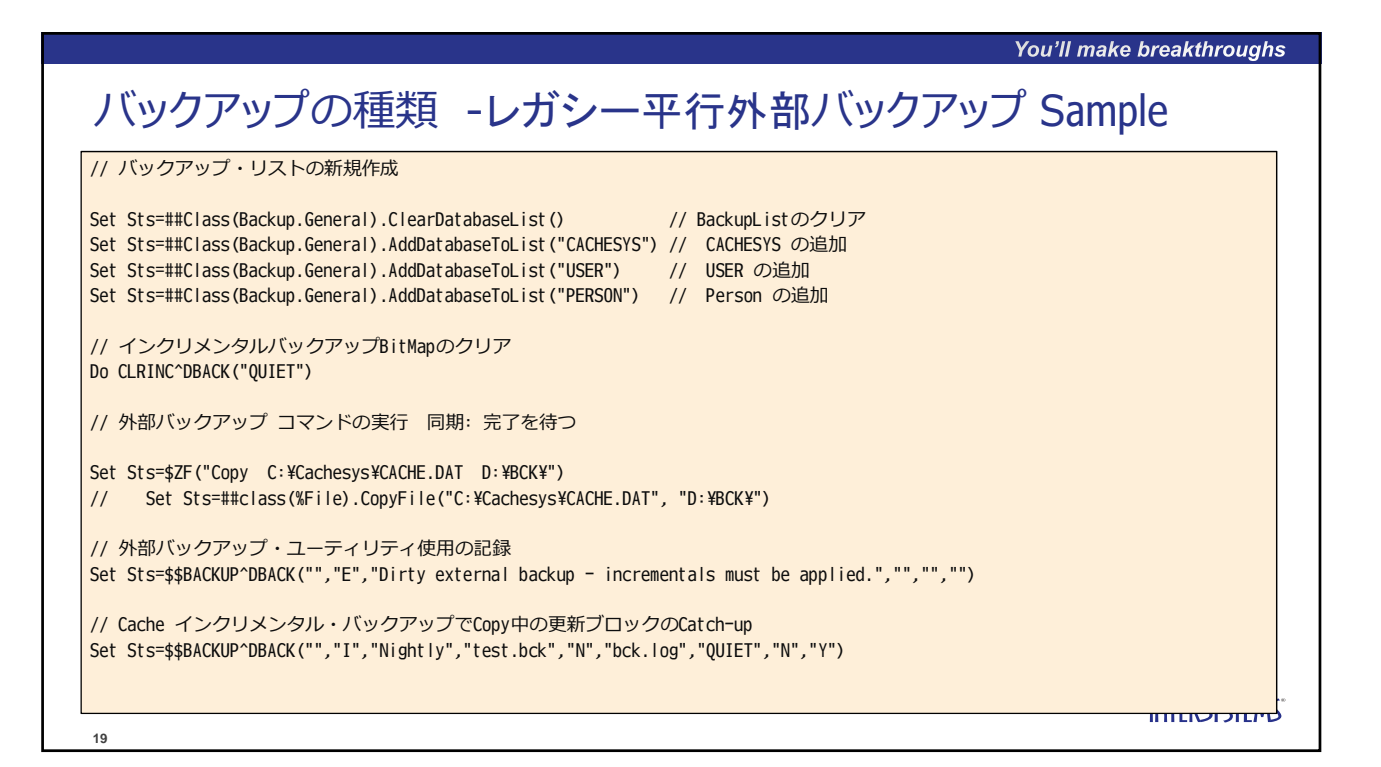

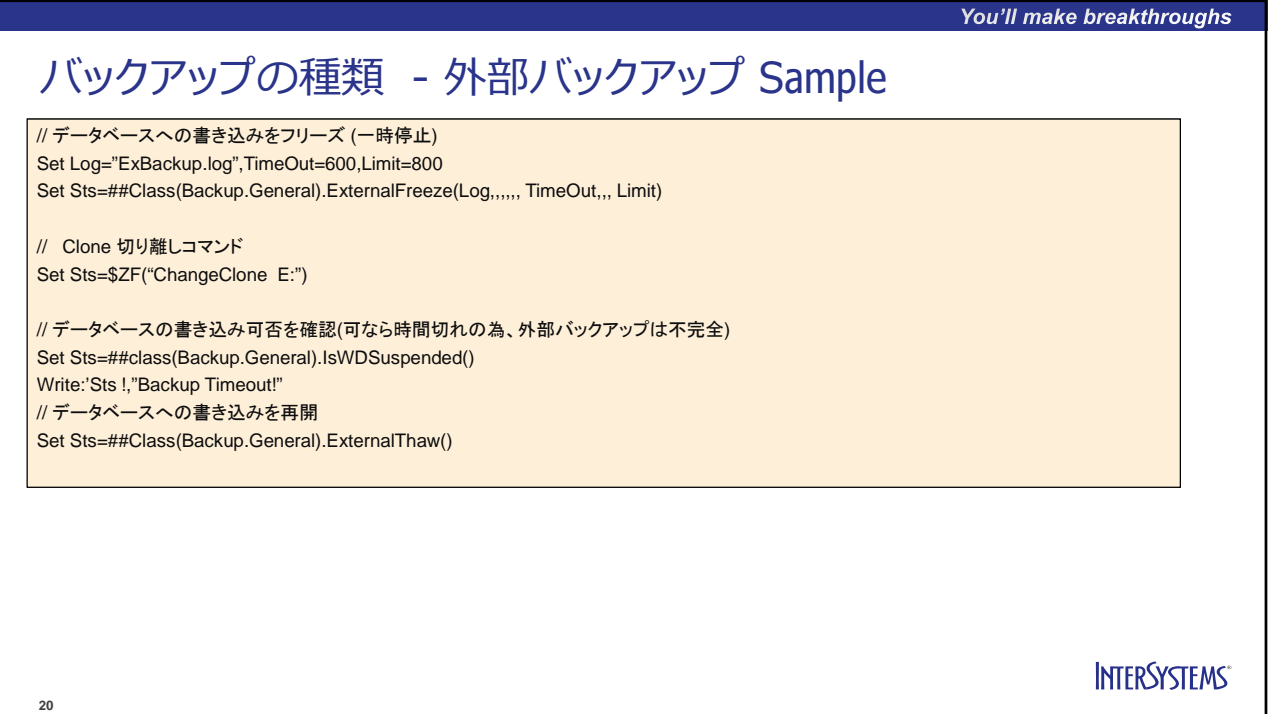

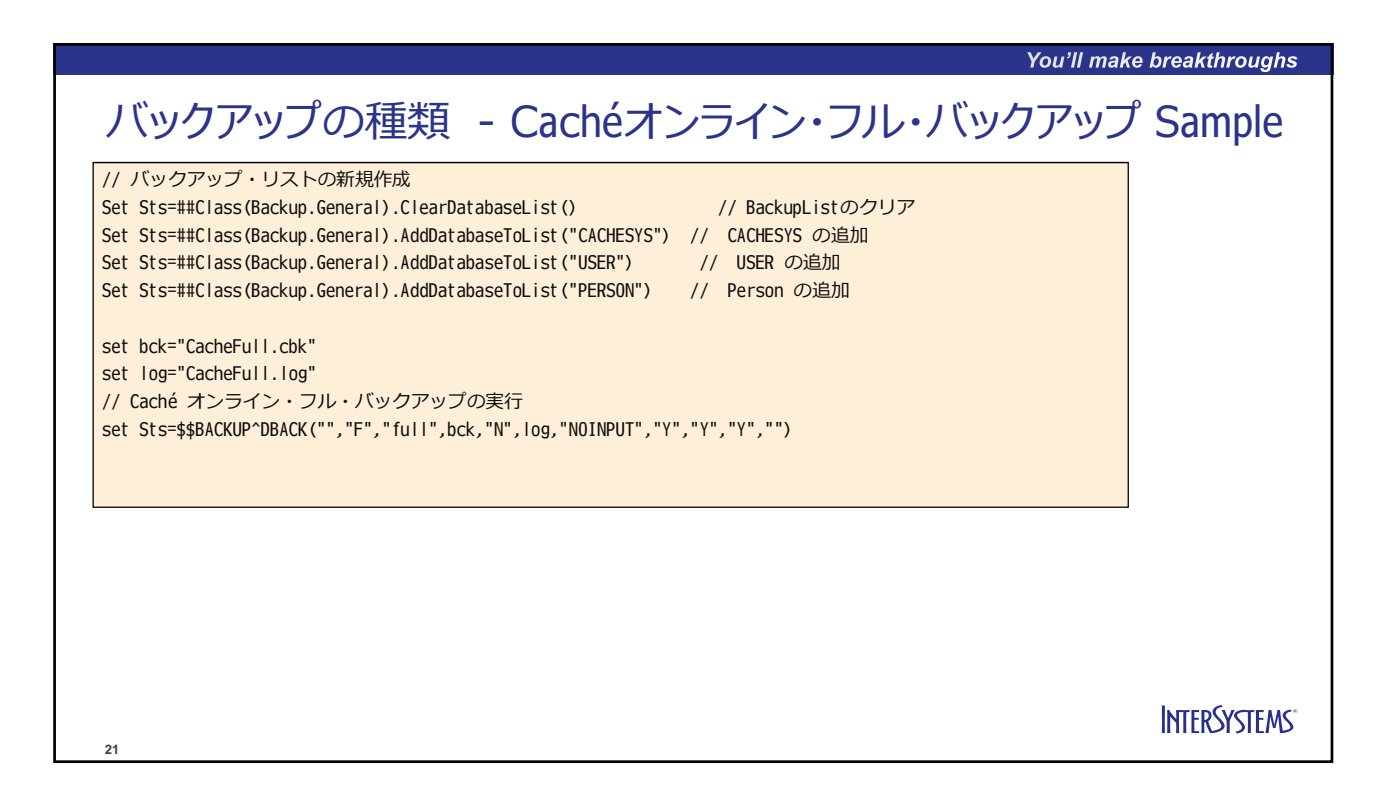

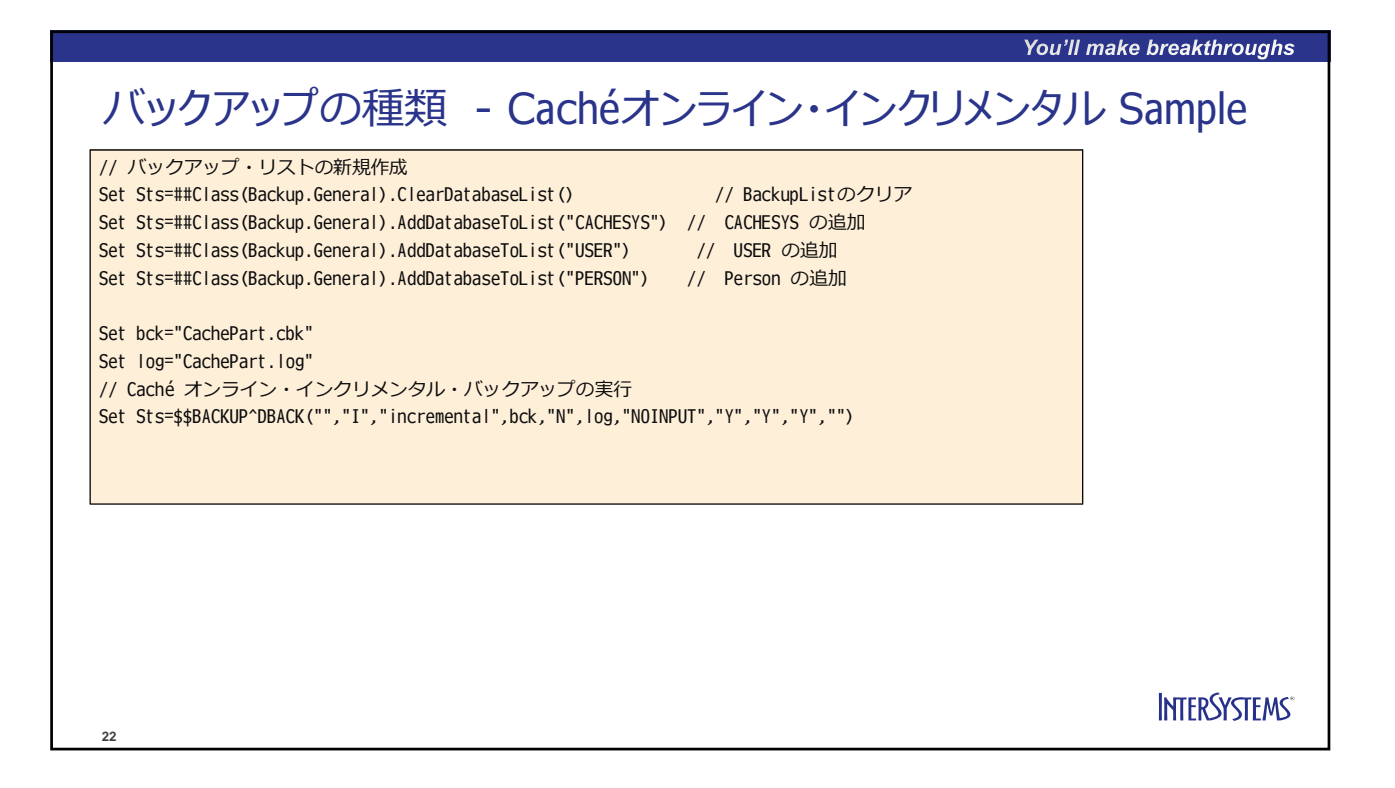

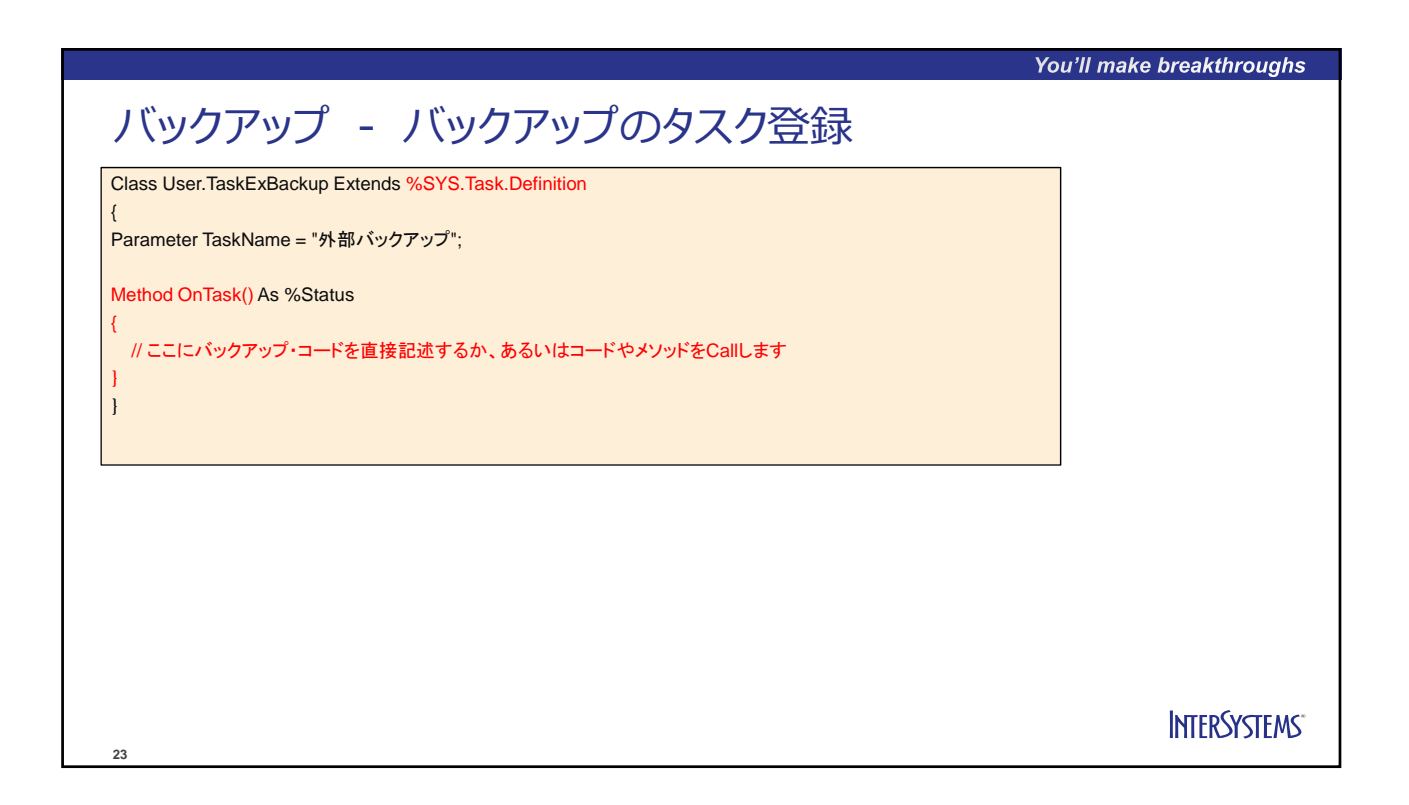

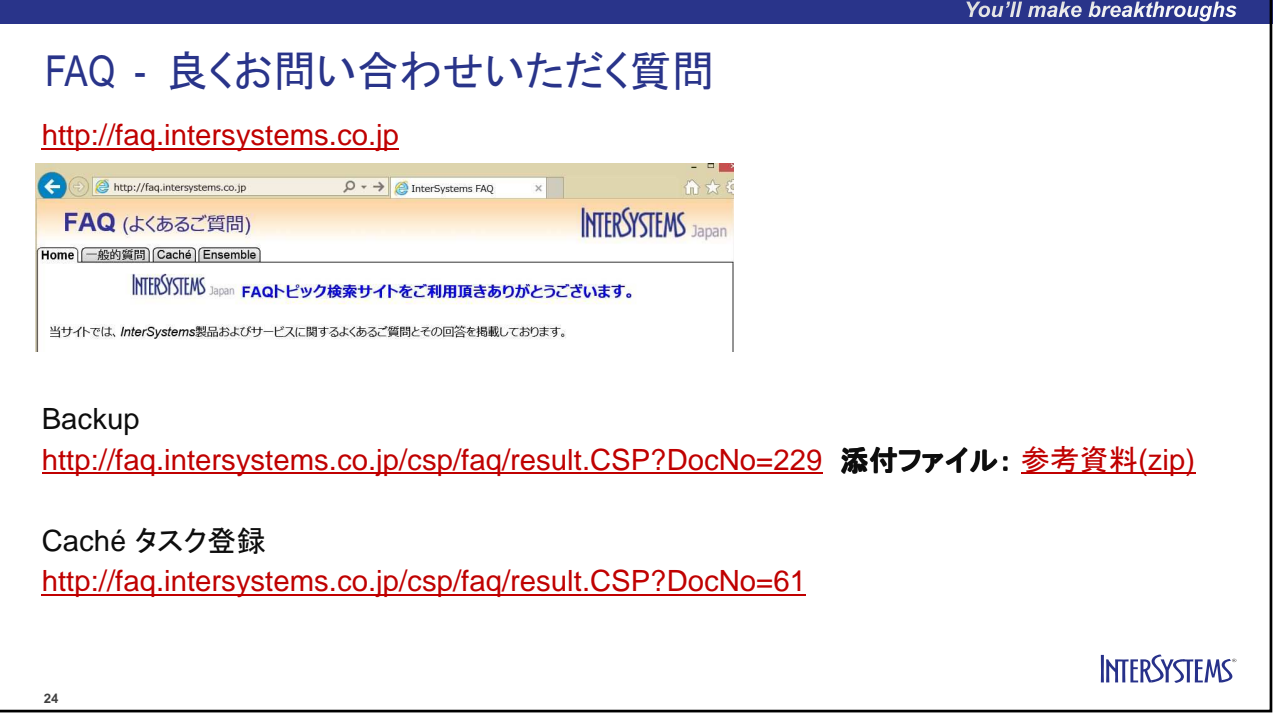

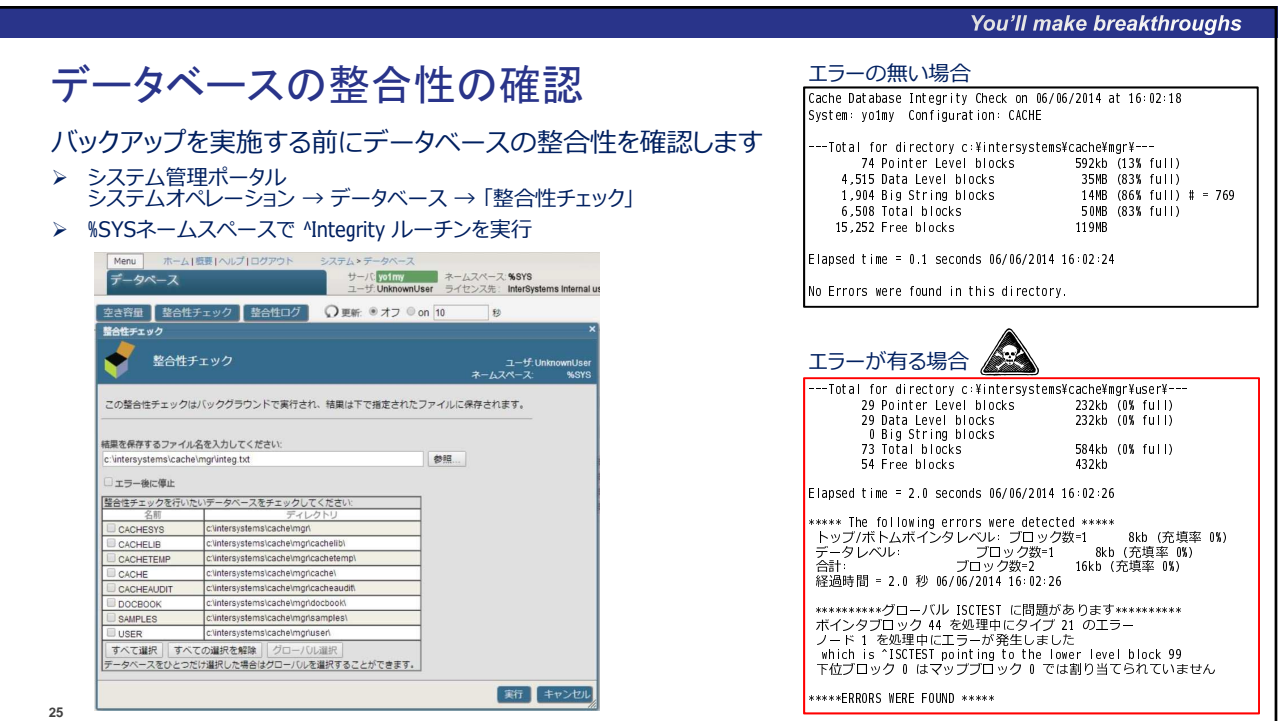

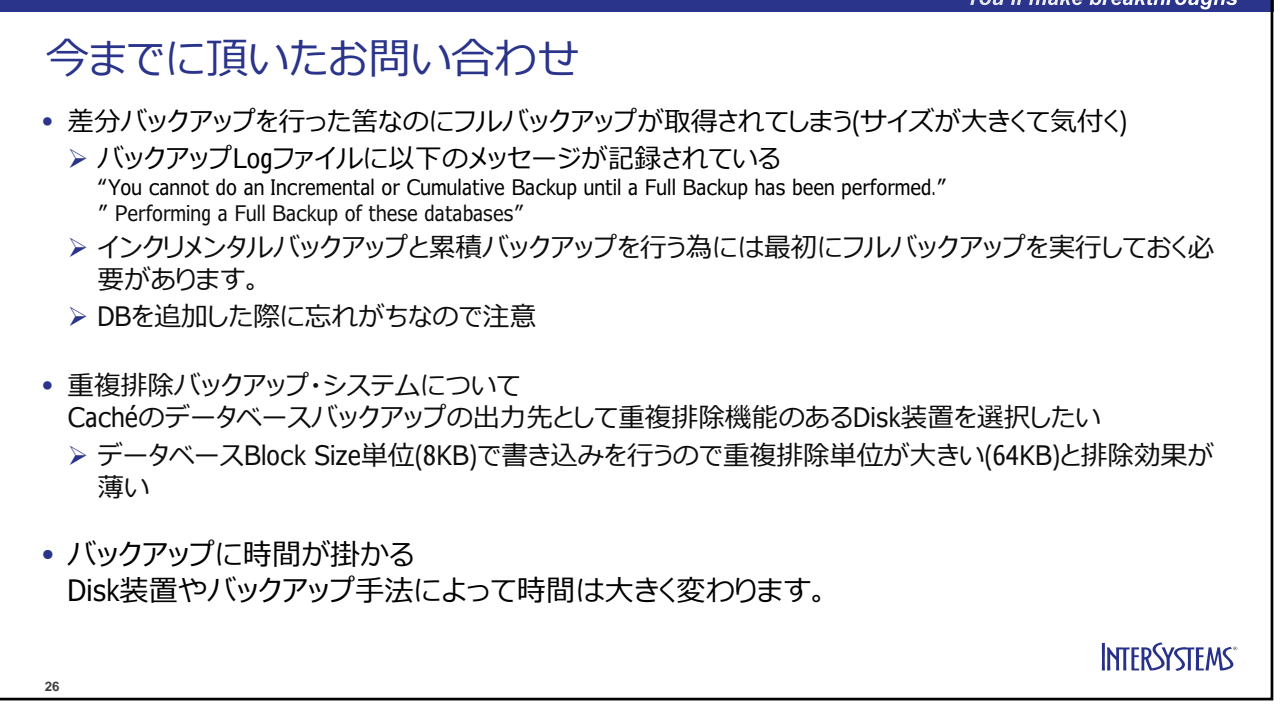

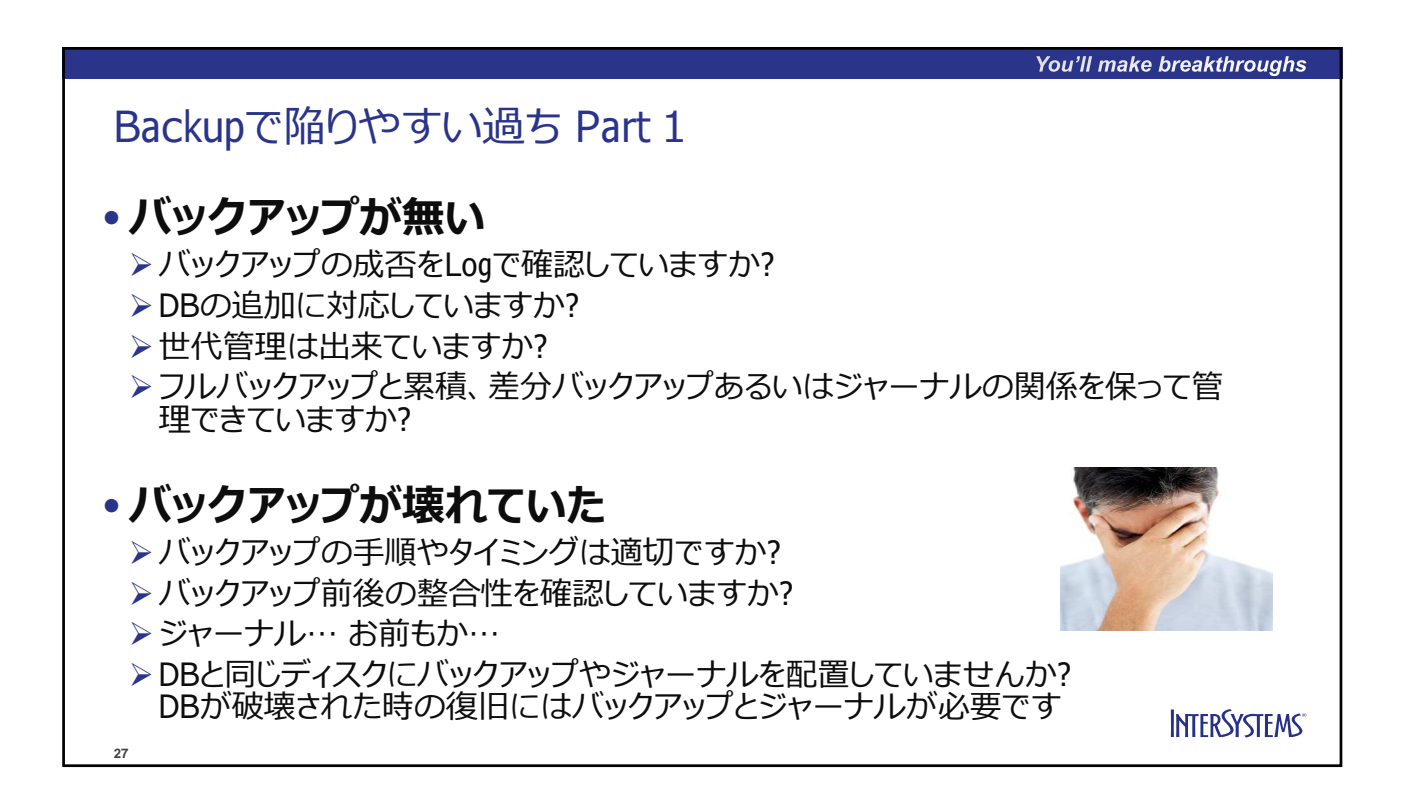

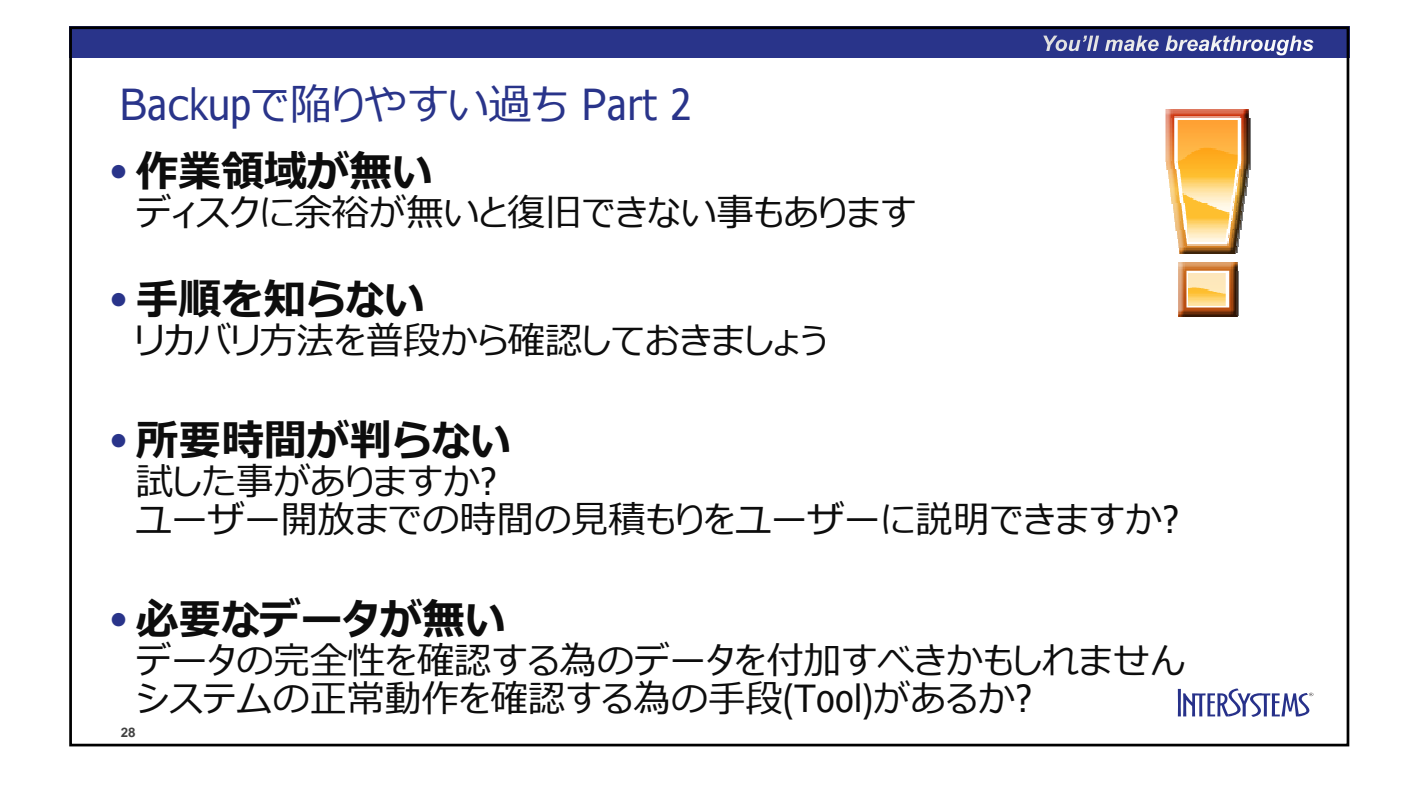

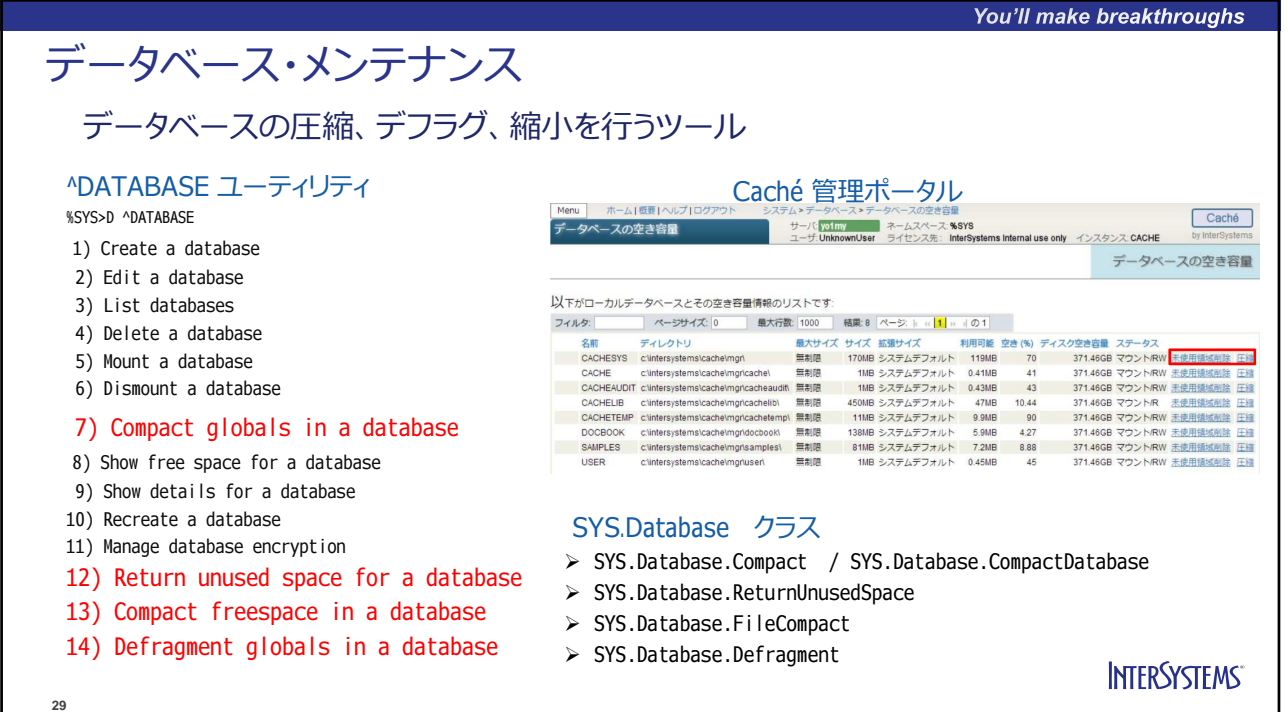

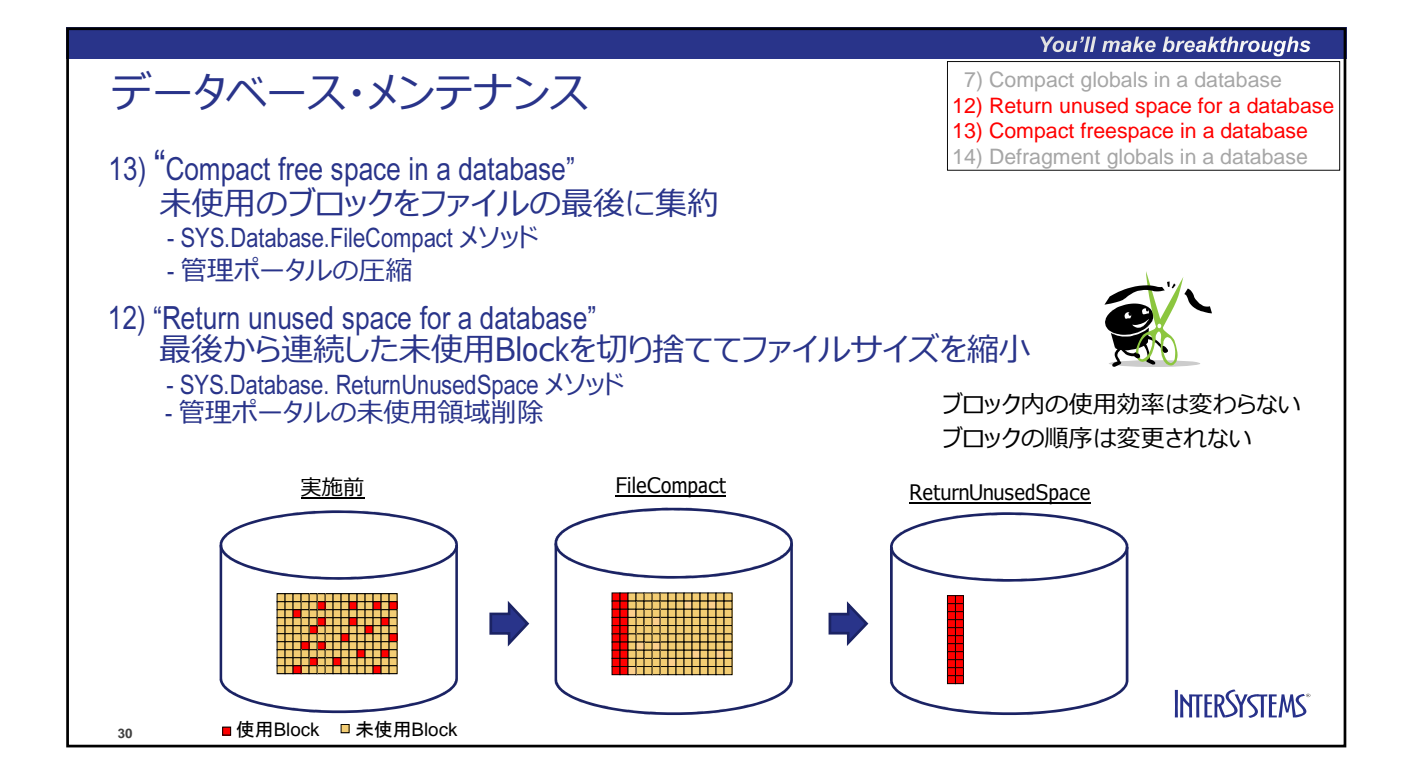

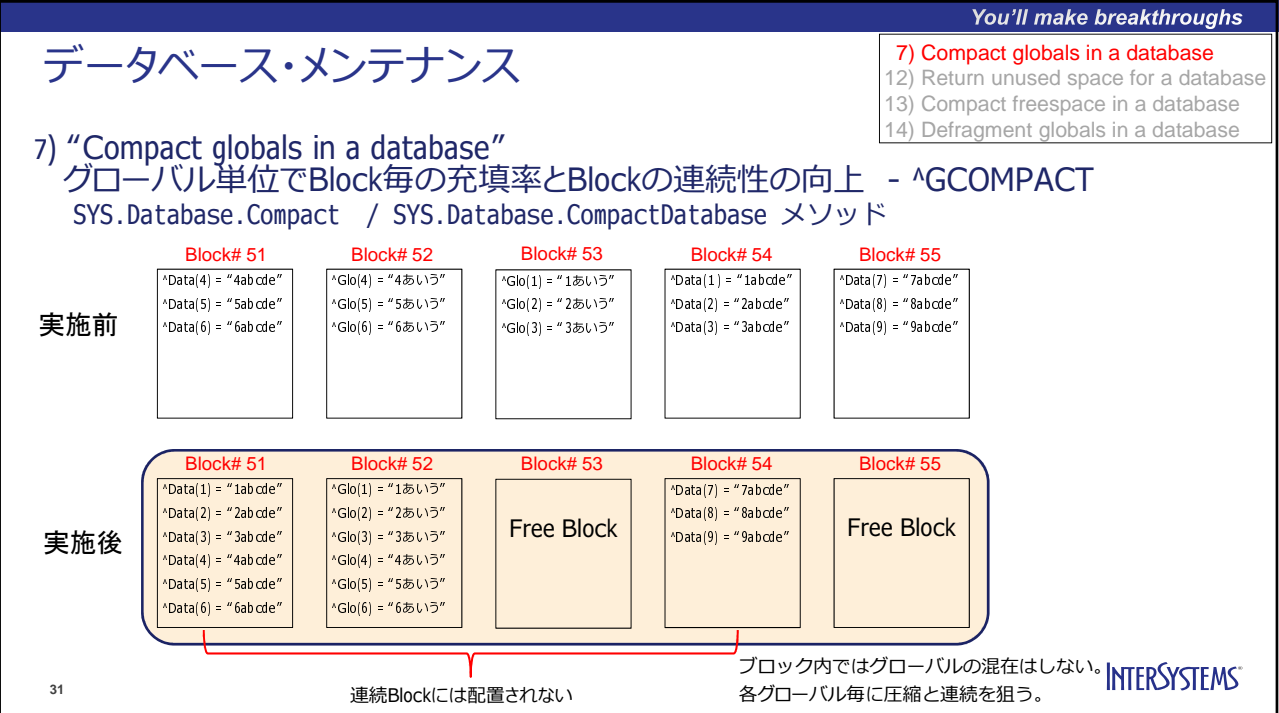

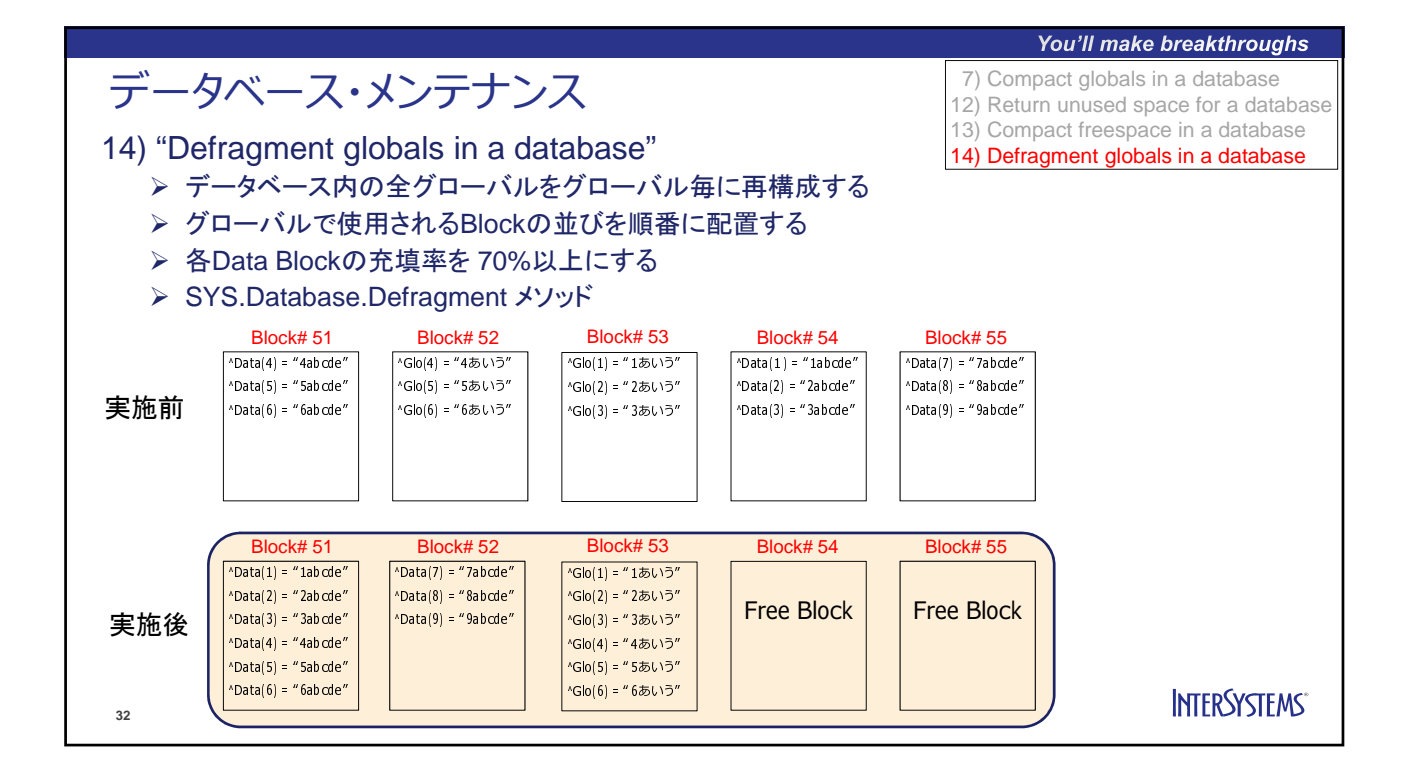

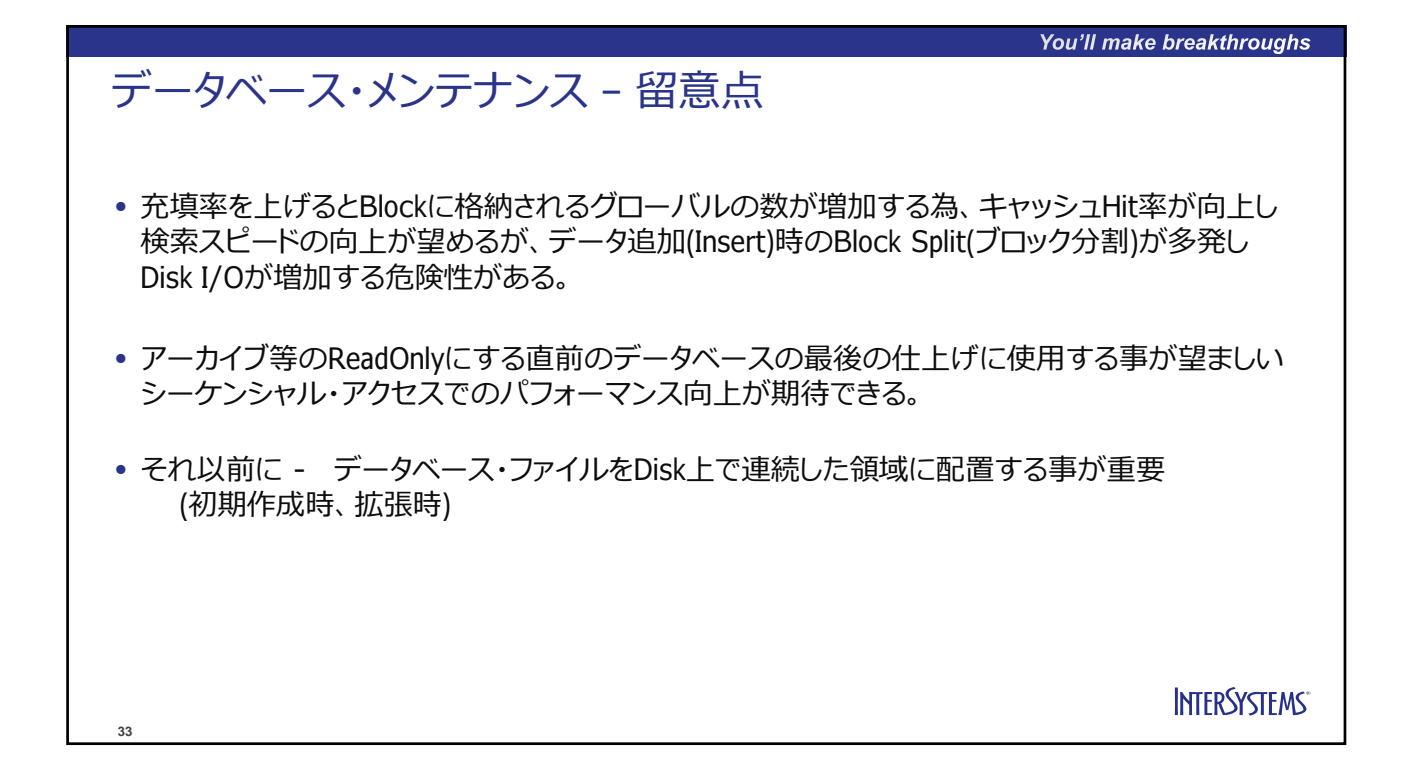

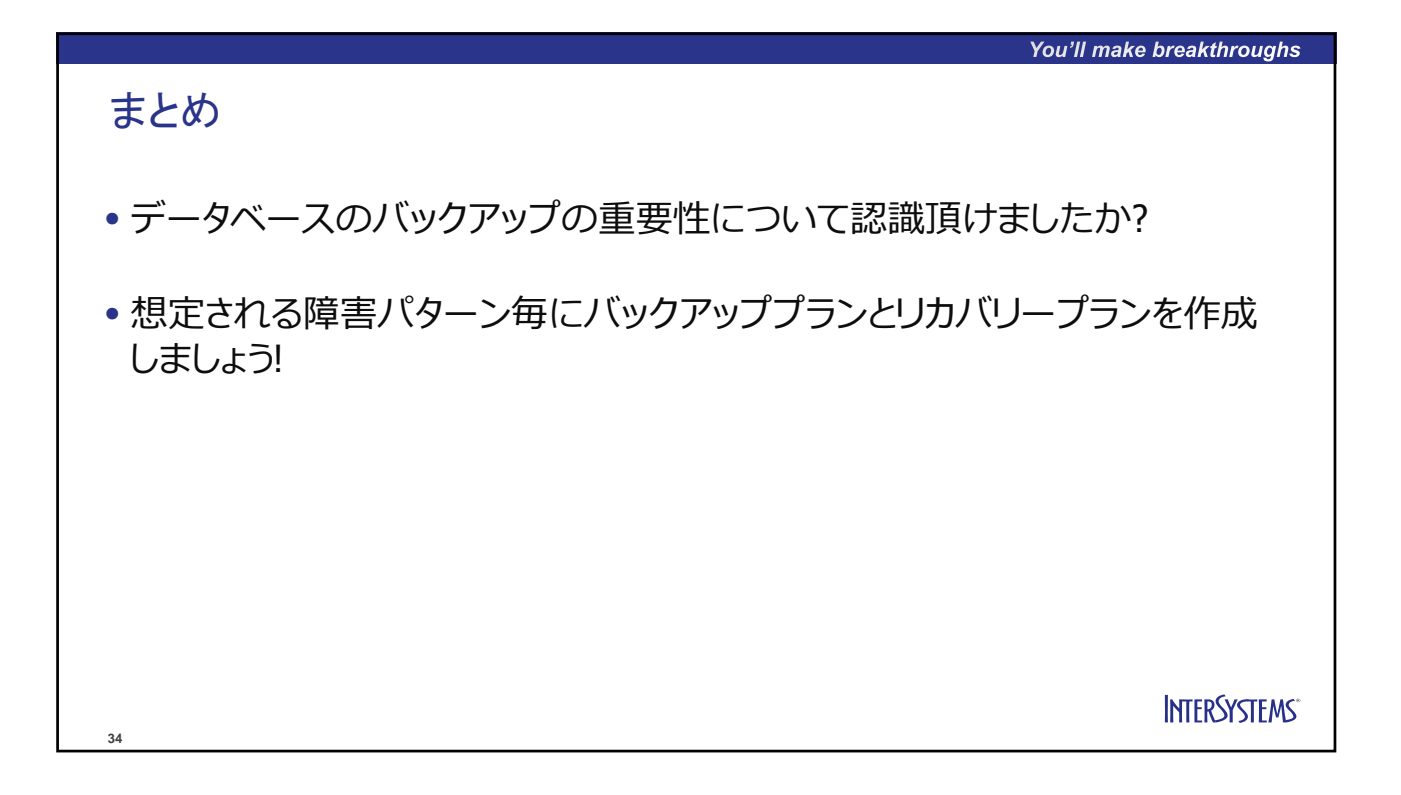

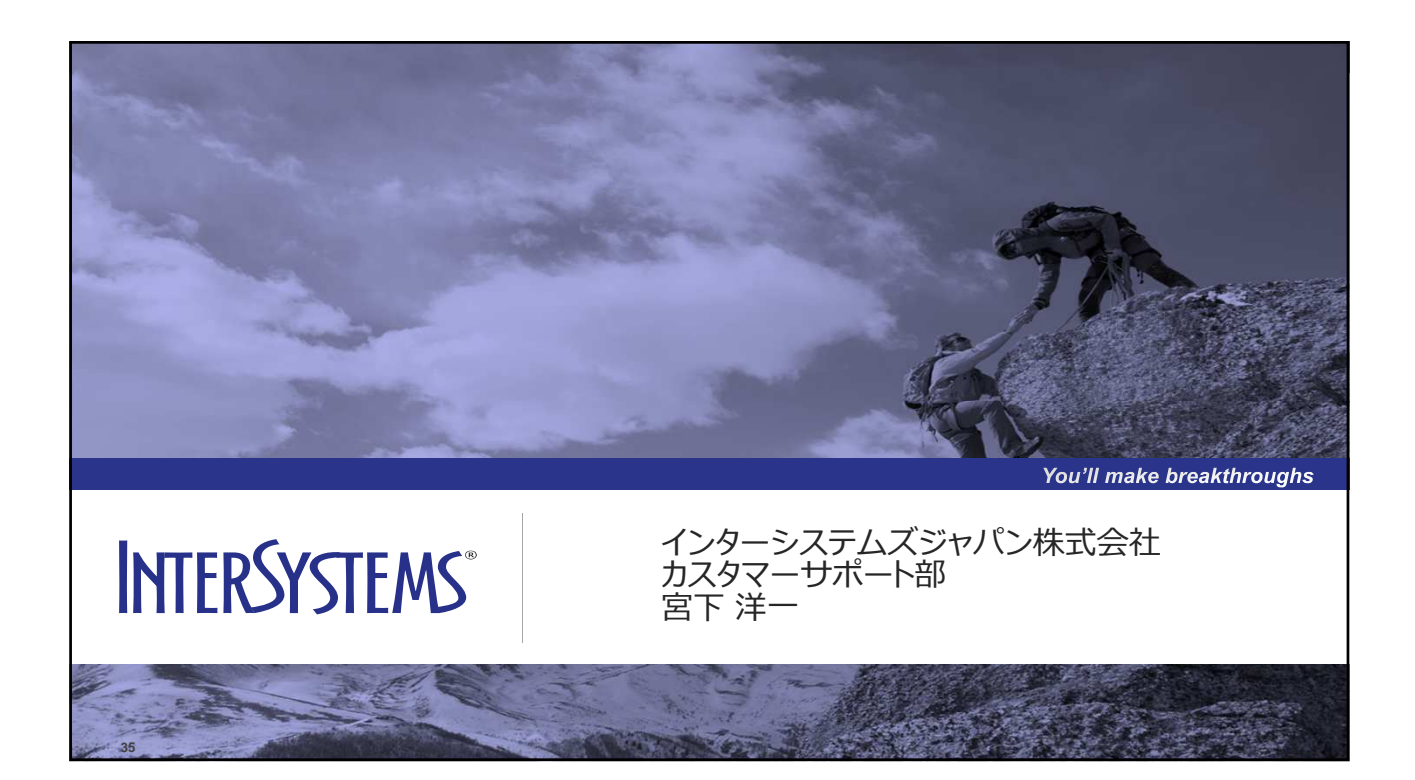